## PROGRAM RCG MOD11 CALCULATION OF ATOMIC ENERGY LEVELS AND SPECTRA

Robert D. Cowan

Los Alamos National Laboratory

August 1993; revised March 2001, February 2005

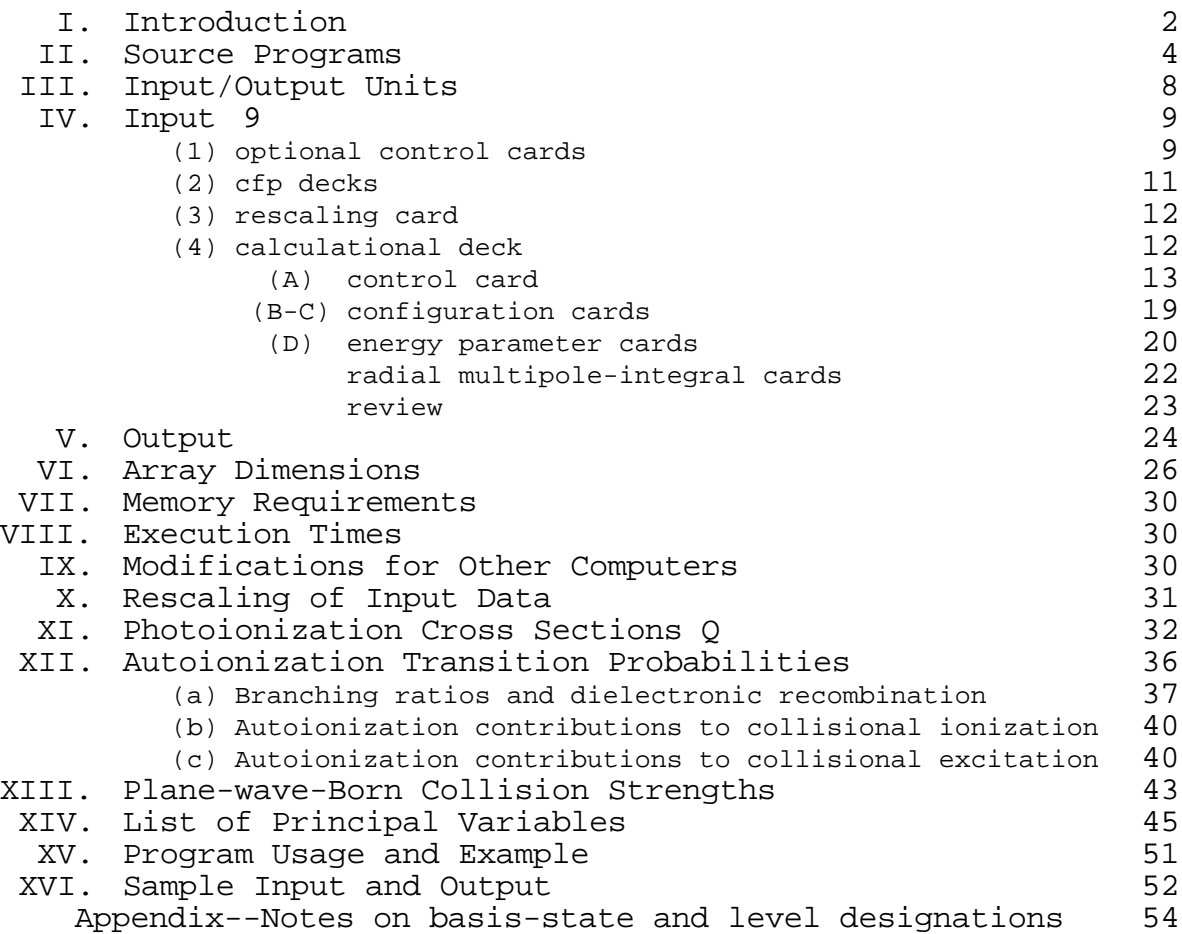

I. Introduction

RCG is a FORTRAN77 program initially coded (1964-65) on the IBM 7030 ("Stretch"), and subsequently modified (with addition of many new features and options) to run on other IBM, CDC, and CRAY mainframes, various VAXs and MicroVAXs, SUN and IBM RISC workstations, and finally various Macintosh computers (using the Language Systems FORTRAN compiler) and PCs (using the free GNU g77 compiler). It has also been used by others on Apollo, Hewlett-Packard, and other computers. On 32-bit-word machines, it should be run in double-precision mode--preferably using, if available, a large-exponent-range option  $(10^{\pm 350} \text{ rather than } 10^{\pm 38})$  such as the VAX G FLOATING compiler option. To make the program easily useable on both 64-bit and 32-bit machines, the following program modifications have been incorporated:

(1) PROGRAM cards have been included both with and without file-definition names included, and there have also been included file-name definitions via OPEN statements. On CRAY and CYBER machines, the simple PROGRAM card can be commented out and III in the main program set to 2, which causes the OPEN statements to be bypassed. On most other computers, the file-definition PROGRAM card is the one to be commented out, and III set to 1 to define all file names via OPEN statements. (On VAX machines, III may alternatively be set to zero, in which case some file names are set by typing them in interactively.)

(2) In all subroutines there are included IMPLICIT REAL\*8(A-H,O-Z) statements, which may be commented out if necessary for 64-bit-word machines.

(3) Generic library subroutine names (e.g., MAX in place of AMAX1 or DMAX1) have been used so that the compiler will automatically use the single-precision or double-precision version, depending on the type of the argument variables. In all argument lists, constants have been replaced by variable names, the variable being given a value in a replacement statement such as TWO=2.0, so that in 32-bit-word machines it will automatically be converted to double precision.

(4) In subroutines PLEV and CALCFC, there were 25-fold-orso nested DO loops, which exceeded the maximum size allowed in the VAX compiler (20-fold). This problem has been eliminated by moving the inner-most several DO loops to subroutines PLEVDOLP and CAFCDOLP, respectively.

(5) In subroutine SECONDS, there are included a single statement T=SECOND(T) appropriate to the CRAY, and also sets of timing-routine statements appropriate to VAXs or Macintoshes, PCs, SUNs, and IBM RISCs. Inappropriate sections of the routine are to be commented out (or a new one added as needed for the computer in question, or one can simply set T=0.0 if the computer has no internal timer clock).

(6) All ENCODE and DECODE statements used in older versions of the program have been removed. This has been facilitated by defining a number of variables as CHARACTER type.

The basic purpose of RCG is to compute the angular factor of various matrix elements in the theory of atomic structure and spectra. The program employs Racah-algebra techniques, and input decks containing coefficients of fractional parentage (cfp) for each subshell  $l^W$  involved in each of the electron configurations

$$
(n_1 1_1)^W 1 \t (n_2 1_2)^W 2 \t (n_q 1_q)^W q \t (1)
$$

present in the calculation. Any occupied subshell nl<sup>w</sup> may be (and in practice always is) deleted from the set (1) if it is filled (w=4l+2) in every configuration involved in a given calculation.

A short description of the basic theory behind the program (except for configuration-interaction effects) may be found in R. D. Cowan, J. Opt. Soc. Am. 58, 808 and 924 (1968). Full details are given in R. D. Cowan, The Theory of Atomic Structure and Spectra (University of California Press, Berkeley, 1981)- especially Chapters 16 and 18--hereinafter referred to simply as "TASS".

The angular factors in question are:

(a) the trivial (unit-matrix) coefficient of  $E_{AV}$ , the center-of-gravity energy of each configuration;

(b) the coefficients  $f_k$ ,  $g_k$ , and d of the singleconfiguration direct and exchange Coulomb-interaction ( $F^{k}$  and  $G^{k}$ ) and spin-orbit-interaction ( ) radial integrals, and the coefficients  $r d^k$  and  $r e^k$  of the direct and exchange configurationinteraction Coulomb radial integrals  $R^k$ , which are involved in the calculation of the Hamiltonian (energy-level) matrix elements;

(c) the magnetic-dipole matrix elements, and the angular coefficients of the electric-dipole (t=1) and electric-quadrupole (t=2) reduced radial matrix elements

$$
\mathbf{P}_{11} \cdot (\mathbf{t}) = 1 | \mathbf{r}(\mathbf{t}) \mathbf{c}(\mathbf{t}) | \mathbf{r} \tag{2}
$$

Also possible are angular coefficients of certain effective-Coulomb-interaction operators , , , T1, and T2, and "illegal-k" operators F<sup>k</sup> and G<sup>k</sup> used in representing weak configurationinteraction effects (TASS, Sec. 16-7), and also coefficients of spherical-Bessel-function radial integrals

 $1 \left| \frac{1}{h} (Kr) C^{(t)} \right| \mu'$  , (3)

(TASS, Secs. 18-12 and 18-13).

 These angular coefficients may be used as input to programs (such as RCE Mod 20) for least-squares fitting of experimental energy levels.

If numerical values of the radial integrals  $E_{\text{av}}$ ,  $F^{k}$ ,  $G^{k}$ , ,  $R^{k}$ are provided (either by considering them as adjustable parameters determined by least-squares fitting of experimental levels, or using ab initio theoretical values computed from atomic radial

wavefunctions), then energy levels and intermediate-coupling eigenvectors are computed. If numerical values of the electricmultipole integrals are supplied, then the energy levels and eigenvectors are used for computation of spectrum-line wavelengths and the associated oscillator strengths and radiative transition probabilities. In practice, values of these radial integrals (and indeed the entire RCG input file, ing11) are obtained via a calculation with the atomic-wavefunction programs RCN/RCN2.

 Options are available in RCG for the calculation of photoionization cross sections, autoionization transition probabilities, plane-wave-Born electron-impact collision strengths, and spherically averaged radial electron density distributions for each eigenvector-state (this last, provided single-configuration radial wavefunctions are available from an RCN calculation).

#### II. Source Programs

\_ \_ \_

 The following brief discussion of the function of each subroutine or function program provides a rough outline of the basic calculational procedure. For simplicity, the following discussion uses the default values of the various disk-file names, but these can be easily changed. In places, terminology will be used that dates from the time when computer input consisted of punched cards: The word "card" refers to a line (one record) of an input file or FORTRAN source file, and the word "deck" refers to an input file--set of cards--or portion thereof. Characters "punched" in specific columns of these cards are, of course, to be typed into the corresponding columns of the input line. Statements that various information is "printed" means that information is written to the output print file IW=9, but in many cases only if certain print options are in effect.

MAIN Reads various control cards from the input file, disk unit IR=10 (named ing11), and calls the various major subroutines according to the information thereon.

CUVFD (Calculate U,V,f,d) Defines three disk file numbers ID2, ID3, ID4 (normally 72, 73, 74). Reads coefficient-of-fractionalparentage (cfp) decks (including term quantum numbers iLiSi and

parent quantum numbers  $iL_iS_i$ ) for each subshell  $(l_i)^{W_i}$  that may be involved in any of the configurations (1) for which calculations are to be made later, computes coefficients of fractional grandparentage (cfgp) if pertinent, and writes all this on binary disk 72; calculates matrix elements of  $U(r)$  and  $V(r1)$ and writes them on disk 73; and calculates angular coefficients for  $F^{k}(ii)$ , for , , (also T, T1, T2 for d<sup>w</sup> subshells) if so requested, and for i, and writes them on disk 74.

CIJKF Calls S3J0SQ to calculate matrix elements  $l_i | \mathcal{C}^{(k)} | l_j$  (4)

LOCDSK Locates the first record of information for  $l^W$  on disk 72, 73, or 74.

 $\underline{\texttt{LMCUV}}$  (l<sup>n</sup>,C,U,V) Reads input cards specifying the subshells  $1\texttt{i}^{\texttt{W}\texttt{i}}$ involved in each configuration, and calculates (via CIJKF) and prints a table of values of the matrix elements (4). This table is not used in further calculations, but is for information only.

PLEV (preliminary levels) Using the li<sup>W</sup>i values read by LNCUV, reads the terms of  $1\texttt{i}^\textsf{W}\texttt{i}$  from disk 72, and vectorially adds quantum numbers  $L_iS_i$  to set up tables of all possible quantum numbers  $L_iS_i$ and  $J_i$  (i q).

PFGD Sets up preliminary tables of the coefficients  $f_k$ ,  $g_k$ ,  $d$ , etc. of  $F^{k}(ii)$ , , , T, T1, T2, and i (obtained from disk 74) and of  $F^{k}(i)$  and  $G^{k}(i)$  (computed with the aid of subroutines CIJKF, RDIJ, and REIJ, using matrix elements of U and V obtained from disk 73), and writes these tables on disk 20.

PRK Computes preliminary tables of coefficients  $r<sup>K</sup>$  of the configuration-interaction parameters  $R^k(ij,i'j')$  with the aid of cfp and cfgp from disk 72, U and V matrix elements from disk 73, and subroutines CLASS1 to CLAS11, RDIJ, and REIJ. Writes these tables on disk 20.

<u>RDIJ</u> Used in computing coefficients  $f_k$  and  $r d^k$  of direct Coulombinteraction parameters  $F^{k}(i,j)$  and  $R^{k}(i,j,i',j')$ .

<u>REIJ</u> Used in computing coefficients g<sub>k</sub> and  $\rm r_{e}{}^{\rm k}$  of exchange parameters  $G^{k}(i j)$  and  $R^{k}(i j, j' i')$ .

CLASS1-CLAS11 Used in computing coefficients of R<sup>K</sup> for the eleven possible classes of configuration interaction.

CALCFC (calculate final coefficients) For each possible value of the total-angular-momentum quantum number J, selects those sets of quantum numbers  $iL_iS_iL_iS_i$  (1 i q) found by PLEV that can give this value of J, computes the LS-JJ transformation matrix, and writes all this on disk unit IL=31 (first parity) or IL=32 (second parity) and on IC=41 (both parities). Reads the preliminary tables of coefficients from disk 20, and sets up final coefficient matrices for all parameters (except  $E_{av}$ ) and writes them on disk unit IC=41. Calls SPRIN to print matrices if desired, and also calls CPL37. If so requested, writes non-zero coefficient matrix elements on disk 19 for use by the Argonne National Laboratory least-squares level-fitting program.

CPL37 (coupling 3 to 7) If desired, calculates quantum numbers for, and transformation matrices to, coupling representations number 3 to 7 (LS=1, JJ=2--see JOSA article mentioned in Sec. I or page 15 below for definitions. Writes this information on disk  $IC=41$ .

SPRIN Multipurpose matrix-print routine, to print angularcoefficient matrices for  $F^k$  (KPAR=-1),  $G^k$  (0), (+1),  $R^k$  (-2), for multipole transitions  $(+2)$ , and for energy  $(+3)$  or eigenvector (+4) matrices, with more-or-less adequately labeled rows and columns. Also transforms energy-coefficient and mupole matrices when calculation in the JJ representation is desired, and computes and prints Landé g-values when called for LS eigenvectors. (Also, writes mupole matrices on disk IC=41.)

SPRN37 Called by SPRIN to read transformation matrices from disk IC=41, and transform and print eigenvectors in representations 3 to 7.

MUPOLE Reads quantum numbers from disks IL=31 and/or 32, cfp from disk 72, and  $U^{(2)}$  from disk 73 (for electric quadrupole), and computes angular coefficients for line-strength calculations (or for plane-wave Born calculations). Calls SPRIN to print matrices and write on disk IC=41.

ENERGY Reads parameter values ( $E_{av}$ , and Coulomb and spin-orbit radial integrals) from data input cards on disk IR=10; for each J, reads quantum numbers and the LS-JJ transformation matrix from disk IC=41, reads coefficient matrices from IC and computes and diagonalizes the energy matrix, and writes eigenvalues (sorted in numerically increasing order) and eigenvectors on disk IE=31 (first parity) or 32 (second parity). Computes autoionization transition probabilities if appropriate, and writes them on disk IE. Calls SPRIN to print the energy and eigenvector matrices.

CALCV If so instructed, called by ENERGY (for each J) to calculate the diagonal elements of the coefficient matrices in the intermediate-coupling representation (the representation in which the energy matrix is diagonal). These elements represent the derivatives of the various eigenvalues with respect to the various parameters, providing information that can be used for a trialand-error adjustment of the parameters to produce desired changes in the eigenvalues. (These are the elements that are calculated and used in least-squares programs such as RCE for the systematic iterative fitting of theoretical eigenvalues to experimental energy levels. In RCG, these elements are simply printed out for use in rough eye-ball parameter adjustments.)

LVDIST Called by ENERGY, if desired, to calculate the statistical distribution of energy-level statistical weight, and plot it on film via PLOJB (deleted in the present version of RCG). Also

calculates and plots that skewed-Gaussian curve that best fits the distribution (see TASS, Sec. 21-3 for definitions and examples).

SPECTR Called by ENERGY. Reads values of reduced mupole radial matrix integrals (2), calculated by RCN2, from the input file on disk 10. For each possible pair of values of  $(J,J')$ , reads the angular-coefficient mupole matrix from disk 41 and eigenvalues and vectors from disk IE=31 and/or 32, differences eigenvalues to compute wavelengths of spectrum lines, and multiplies the mupole matrix from either side by the appropriate eigenvector matrix (and multiplies the resulting matrix elements by the appropriate radial integral) to compute intermediate-coupling line strengths, oscillator strengths, and radiative transition probabilities. Spectrum-line information is printed after being sorted by (a) levels in the first set of configurations (first parity), (b) levels in the second set of configurations (second parity), and/or (c) wavelength. In the first two cases, a total transition probability and lifetime are computed for each level of the given set with resect to all possible transitions to lower-energy levels included in the opposite set.

WNDIST (wavenumber distribution) If desired, called from SPECTR to calculate [and plot] oscillator-strength distributions (see TASS, Sec. 21-4); writes this on disk unit 11 to provide input information for a separate program RADRATE.

BORN Can be called from ENERGY to calculate plane-wave-Born collision strengths (using interpolation routine AKNINT), and excitation rate coefficients (using routines RCOEFF, E1, and CSEVL).

UNCPLA and UNCPLB Compute the uncoupling coefficients  $U_A$  and  $U_D$ for reduced matrix elements, as defined in TASS, Eqs. (12.26) and (12.27).

RECPSH, RECPJP, RECPEX Compute the shift, jump, and exchange recoupling coefficients defined in TASS, Eqs. (13.64)-(13.66).

S3J0SQ, S9J, S6J, DELSQ, CALCFCT Compute the square of the 3-j symbol with magnetic quantum numbers all zero, the 9-j symbol, and the 6-j symbol, using a table of factorials computed by CALCFCT.

SORT, ORDER Sort an array of numbers into numerically increasing order, and correspondingly rearrange up to 12 additional arrays.

MLEW Dummy program (called by ENERGY) to call matrixdiagonalization routines TRED2 and TQL2.

RCEINP (RCE input) Called by ENERGY to write transformation and coefficient matrices on binary disk unit 2, and an input formatted file on disk 11, for the least-squares energy-level fitting program RCE.

ELECDEN Assumes the availability of the file tape2n computed by RCN, which contains one-electron radial wavefunctions for each orbital of each configuration in the present RCG calculation. Uses these wavefunctions to compute spherically averaged radial electron-density distributions for each configuration. Then uses each computed eigenvector to calculate a spherically averaged radial electron-density distribution for each configurationinteraction, intermediate-coupling eigenlevel.

### III. Input/Output Units

 Disk-storage unit numbers used, with external and internal names, are as follows:

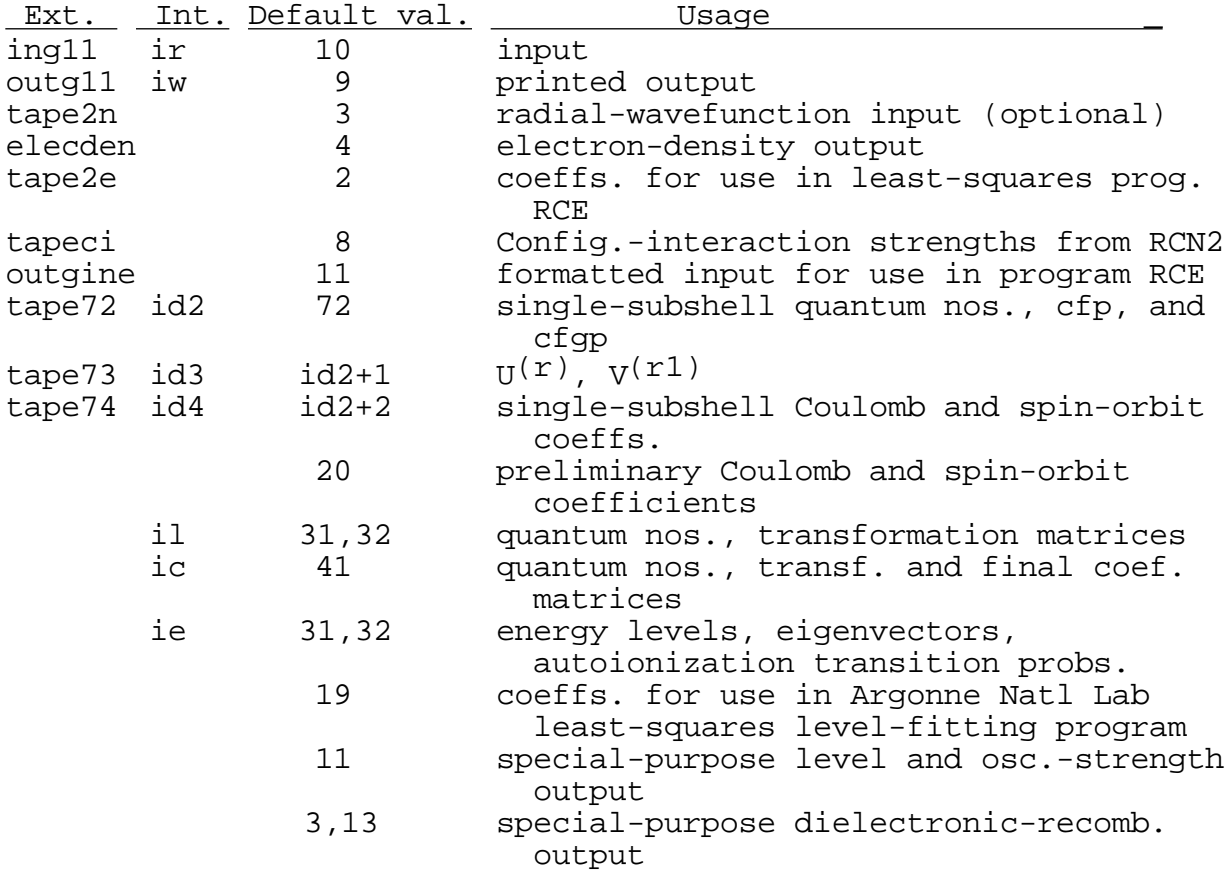

 Normally, ID2-ID4 are small files; 20, IL, and IE are of intermediate length; IC is the largest. Actual sizes depend on the complexity of the set of configurations being run. Units 31 (ILA) and ID4 may share the same I/O buffer, as ILA is not used until ID4 is no longer needed. Default values may be readily changed by changing the six statements starting with statement 60 of the main program, by corresponding choice of the value of ID2T read from the input file at statement 85, and appropriate changes in the file numbers on the PROGRAM card or in OPEN statments.

IV. Input

 We here discuss input-data setup for simple bound-state level and spectrum calculations. Modifications for special-purpose calculations involving continuum states will be discussed in Secs. XI to XIII. Sample input decks and output listings are provided in Sec. XV.

Briefly, input data consist of the following:

(1) Two types of optional control cards.

 (2) If requested by one of the above control cards, a set of cfp decks, followed by a card with a negative integer in columns 9-12 (signaling the end of the set of cfp decks).

(3) An optional rescale card (see Sec. X).

 (4) One or more calculational decks (usually provided ready-to-run from output of an RCN/RCN2 calculation); each deck starts with a control card, and ends with a card containing "-99999999." in columns 21-30.

 (5) A card with a negative integer in columns 1-5, causing an exit from RCG. (This card is automatically provided by RCN2).

 (6) Any unused input data cards may be stored here if desired.

**NOTE:** Before actual calculational runs can be made, a first RCG run must be made in which the input deck includes the cfp decks indicated in item (2) above; this results in the calculation of the files 72, 73, 74 discussed earlier, which are required in all subsequent calculations. An input file called ing11k is supplied that includes the cfp decks for this first calculation (with its name changed to ing11). This is discussed in greater detail in section (2) below, but it is suggested that on a first reading one skip the discussion of optional control cards, and at this point jump directly to the discussion of standard calculational decks in section (4) below.

Details of the input are as follows.

 (1a) There may be one or two optional control cards of the following form:

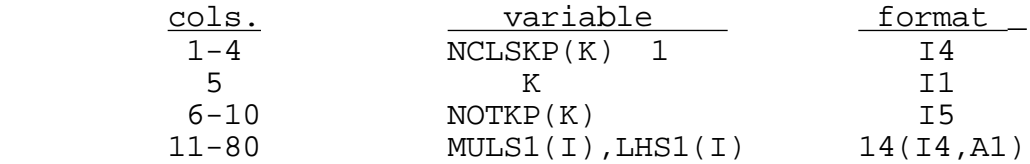

K must be 1 for configurations of the first parity, or 2 for configurations of the second parity. If  $NOTKP(K)$  is greater than zero then only those basis states (for configurations of parity K

and serial number greater than or equal to NCLSKP(K) will be retained that have one of the  $NOTKP(K)$  ("no. of LS terms to be kept") values of multiplicity and total orbital angular momentum L specified in columns 11 to 10+5\*NOTKP; for example (using carats to denote blank columns),

^^^12^^^^3^^^4s^^^2d^^^2s

means keep only  $4s$ ,  $2p$ , and  $2s$  basis states for all configurations of the second parity. These control cards need be included only if LS-term truncation of this type is desired. [Notes: (a) If more than one truncation control card with given K is included, only the final one will be effective; (b) Truncation cards may appear either before control card (1b), or following (1b) and the associated cfp decks and end card (if any).]

(1b) There may be an optional control card of the form:

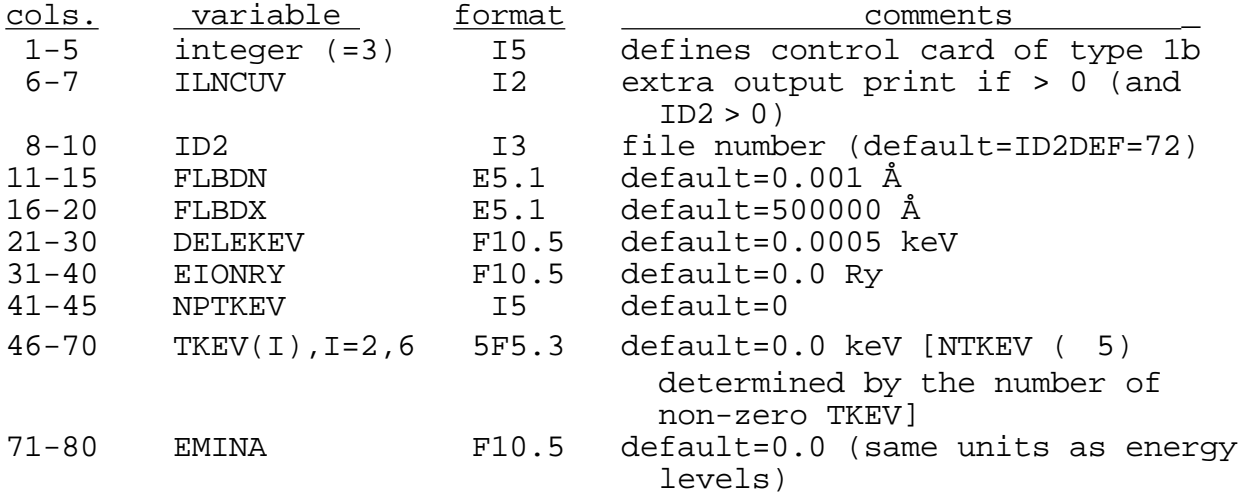

The variables FLBDN and FLBDX specify the minimum and maximum wavelengths (lambda) of spectrum lines to be retained in subroutine SPECTR; the variable DELEKEV is used in WNDIST in defining the histogram bin-width for calculating the oscillatorstrength distribution; and the variables EIONRY, NPTKEV, TKEV, and EMINA concern special-purpose dielectronic-recombination calculations in SPECTR (see Sec. XII , pages 37 and 41). This control card need be included only if cfp decks are included and/or if non-default values of the other variables are desired; there must be such a card (with ID2 non-zero) before a set of cfp decks, and may be another (with ID2=0) following these decks.

 (2) If ID2 is non-zero (normally=72), then this value will determine values for the file numbers ID3(=ID2+1) and ID4(=ID2+2) as well (see Sec. III). In addition, the control card (1b) must then (and only then) be followed by a set of cfp decks, and by an end card with negative integer in columns 9 to 12; the subroutine CUVFD is called to process these cfp decks and write information on disks ID2-ID4, and a non-zero ILNCUV produces printed output of

some of the computed information. Except as noted below, there must be a cfp deck for each  $l^W$  involved in any configuration specified in the calculational decks (4 below); if subshells  $1^W$ and  $l^{w-2}$  will both be involved in a set of interacting configurations, then a cfp deck for  $l^{w-1}$  must also be included (so that cfgp for  $l^W$  can be computed). All decks of given  $l$  should be grouped together, and must be arranged in order of increasing w. Decks for  $1^0$  and  $1^1$  are needed only if cfgp for  $1^2$  are required, so that decks for g, h, i,  $\qquad \qquad$ , electrons are normally never needed. The input file ING11K provided with the program RCG contains cfp decks for all  $s^w$ ,  $p^w$ ,  $d^w$ ,  $f^0$  to  $f^4$  and  $f^{11}$  to  $f^{14}$ , and for  $g^0$ ,  $g^1$ ,  $g^2$ ,  $h^0$ ,  $h^1$ , and  $h^2$ . The file cfp contains also f<sup>5</sup> to  $f^{10}$  decks, but these require larger dimensions of several variables than those used in the code provided (see the comment cards near the beginning of the main program). Normally, all the cfp decks included in ING11K can be used in calculation of disk files ID2-ID4. (The presence of unneeded cfp decks causes no harm except for extra computer time in CUVFD--see TASS, Tables 16-1 and 16-2--which needs to be executed only once, and a small amount of extra disk search time in reading data from disks ID2-ID4 if subshells of large l are needed in a given calculation.)

 The detailed format of each cfp deck need not be discussed here. We need comment only on the form of the first card of each deck, which contains:

 column 4: the spectrosopic letter code for l  $(s,p,d,f,g,h,i,k,$  , according as the one electron angular momentum is 0,1,2,3,4,5,6,7, , respectively. columns 5-8: w (format I4) columns  $9-12$ : number of LS terms of  $1^W$  (format I4) columns 13-16: Number of parents (terms of  $1^{w-1}$ ) (format (I4)

The size of a calculation (particularly for configurations involving an fw subshell) can be reduced by including only a limited number of terms of the subshell  $l^W$  in setting up quantum states of the complete configuration. To invoke such a truncation, the number of terms of  $l^W$  to be included is placed in columns 21-24, and the terms themselves are placed in columns 29- 32, 33-36, 73-76 (and if necessary in columns 1-4, 5-8, of succeeding cards). The first column for each term contains the value of the multiplicity 2S+1, the second column contains the letter symbol for L (S, P, D, F, G, H, I, K, w , except in lower case), and the last two columns contain any necessary (left-adjusted) serial number to distinguish different terms of the same LS; this serial number must match that used in the body of the cfp deck, which follows the convention used by C. W. Nielson and G. F. Koster, Spectroscopic Coefficients for the  $p^n$ ,  $d^n$ , and  $f^n$ 

Configurations (The M.I.T. Press, Cambridge, Mass., 1963). (Some examples are included in the cfp decks provided in ING11K for  $f^2$ ,  $f^3$ , etc., though with the number of terms equal zero so that there is no truncation.)

The control card (1b) with ID2 > 0, together with cfp decks and end card, must be included on a first run of RCG--using, for example, ING11K for the input deck ING11--in order to produce the files ID2, ID3, and ID4 (normally TAPE72, TAPE73, and TAPE74). If these files, produced on such a run, are saved and made available to subsequent runs, then items (1b) and (2) may be deleted from all further runs [except, of course, that a (1b) card with ID2=0 must be included if non-default values are needed for variables other than ID2]. It will of course be necessary to recompute files ID2-ID4 if new subshells need to be added, or if truncation of LS terms is to be added or changed.

(3) For details of the optional rescaling card, see Sec. X).

(4) Calculational decks:

**NOTE:** In the most common usage of RCG, the calculational deck is automatically prepared by execution of programs RCN and RCN2, so that all the details below can be ignored except if one wishes to make changes for special purposes, or for some reason wishes to set up an input deck by hand. [The output deck from RCN2 is named "out2ing," and the name needs to be changed to "ing11" for use as the RCG input deck.]

Each calculational deck consists of the following:

 (A) A control card, specifying among other things the number of configurations of each parity that are involved in the calculation.

 (B) A set of configuration-definition cards, one for each configuration of the first parity.

 (C) A set of configuration-definition cards, one for each configuration of the second parity. This will be an empty set if column 16 of the control card contains a zero.

 (D) Zero, or one, or several, sets of parameter-value cards; a set may have any one of three forms:<br>(i) For a diagonalization, a se

- For a diagonalization, a set consists of:
	- (a) Parameter values for each configuration of the first parity.
	- (b) Configuration-interaction parameter values for each pair of interacting configurations of the first parity (if any).
	- (c) If IQUAD (col. 50 of the control card A) is 1 or >2, one or more sets of electric quadrupole reduced-matrix-element cards for

configurations of the first parity.

- (d) Same as (a), for configs. of the second parity (if any).<br>(e) Same as (b), for c
- Same as (b), for configs. of the second parity (if any).<br>(f) If IOUAD 2, same
- If IQUAD 2, same as (c) except for the second parity.
- (g) If both parities are present, zero or more sets of electric-dipole reduced-matrix element cards, for all pairs of configurations of opposite parity.
- (ii) To write coefficient matrix elements for each parity on file 2, a single pseudo-parameter card containing "-55555555." in columns 21-30. If this option is used, then columns 9-10 of the control card (A) must contain a negative integer; the absolute value of this integer is the quantity NOCSET used in least-squares energy-level-fitting program RCE. This pseudo-parameter card may have one or more sets of genuine parameter cards (i) preceding it and/or following it.
- (iii) A single pseudo-parameter card containing "-99999999." in columns 21-30 signals the end of the calculational deck (4). Any number of similar decks may follow.

A. Calculational deck control card

The control card  $(A)$  is of the following form:

 (i) If it contains a negative integer in columns 1-5, it is the data card (5) above, causing an exit from RCG. Any cards that follow are not read, but form part of the bone-pile (6).

 (ii) If it contains a zero in columns 1-5, this is a rescaling card (see Sec. X below); it should be followed by a genuine card (iv) below.

 (iii) If it contains a positive integer NOCSET in columns 8-10 and a 1 or 2 in column 5, this is a signal to search through the file on unit 2 until this CSET (set of coefficient matrices) is found. This pseudo control card is not followed by cards  $(B)$ -(D), but is immediately followed by a genuine control card (iv)- normally containing a negative number in columns 9-10 to specify the serial number of a new CSET that is going to be added on to unit 2, to provide input for least-squares energy-level-fitting program RCE. [In practice, this option is never used, CSETs being computed as needed and written onto a new file on unit 2, rather than being added onto an old one.]

(iv) A genuine control card is of the following form:

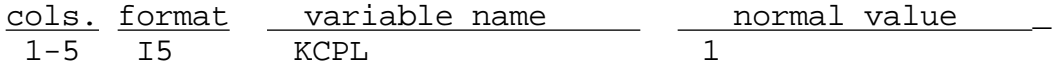

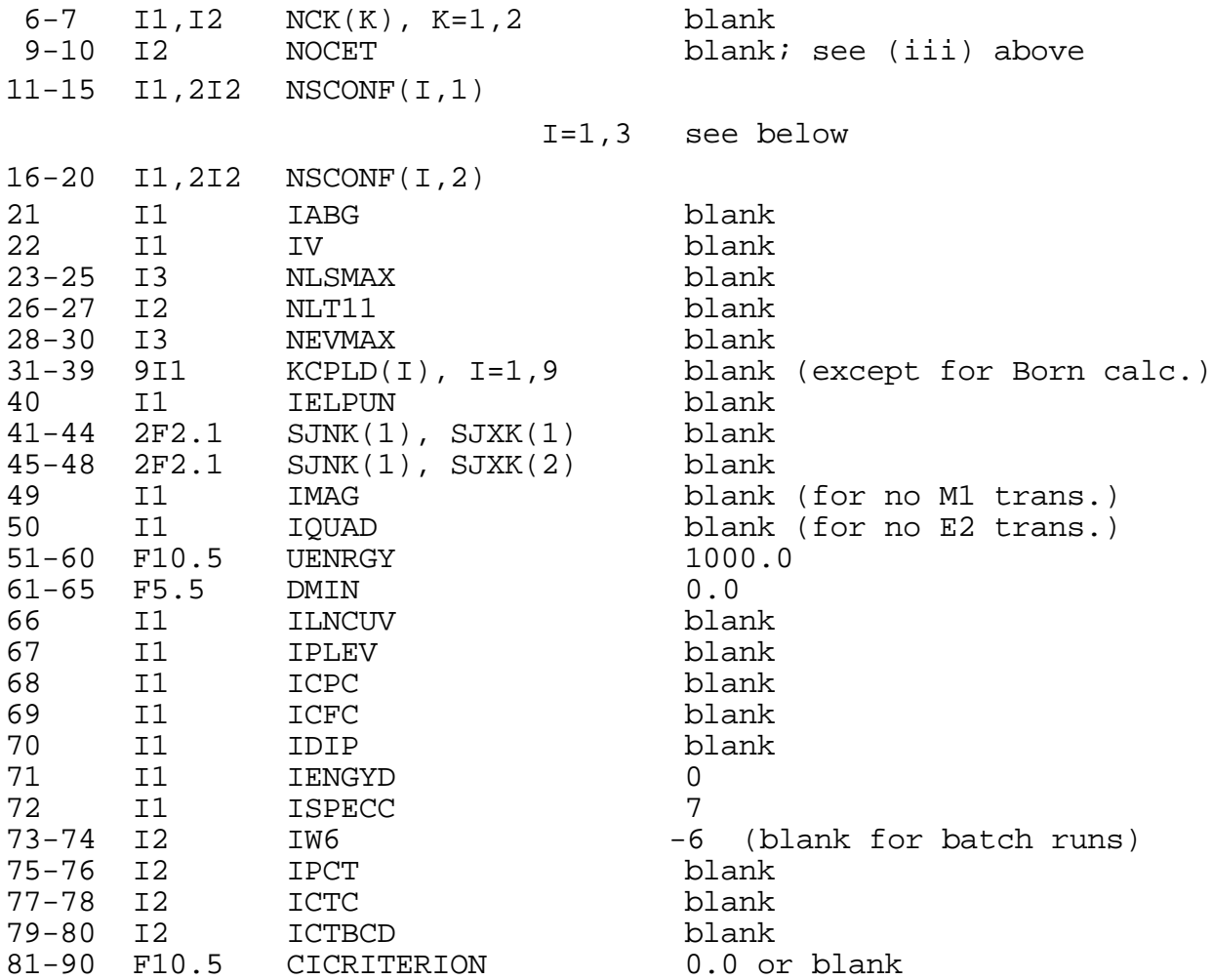

The significance of these quantities is as follows.

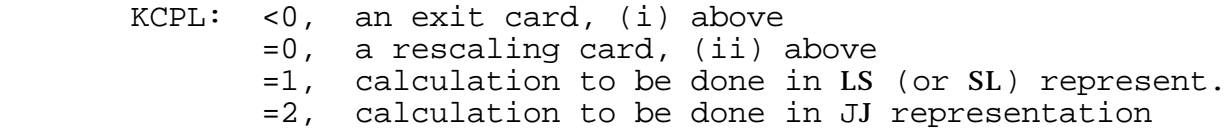

- NCK(K): If non-zero, then in all spectrum-line lists and plane-wave-Born calculations, only those transitions are included that involve levels belonging to the first NCK(K) configurations. For parity-changing (electric-dipole) transitions, K=1 and 2 represent the first and second parities; for non-parity changing transitions, K=1 and 2 represent lower and upper level, respectively. [Default is 50, except NCK(1)=1 for plane-wave-Born calculations.]
	- NOCSET: Must be blank or a negative integer; see under (iii) above.

NSCONF(1,K): number of subshells for configurations of parity K

NSCONF(2,K): number of configurations of parity K

 $NSCONF(3,K):$  number of successive configurations for which interactions will be included [normally=NSCONF(2,K)]. If NSCONF(3,K)=0, then following the configuration definition cards there must be a card containing INTEST(I), I=1,80 (format 80I1); interaction will be included between configurations with serial numbers J1 and J2 if  $INTEST(I) > 0$ , where I is computed as follows:

 J2X=NSCONF(2,K) J1X=J2X-1  $T=0$  DO 799 J1=1,J1X  $J2N=J1+1$  DO 799 J2=J2N,J2X  $I = I + 1$ 

799 CONTINUE

If  $-7$  NSCONF(3,K)  $-1$ , interactions will be included if the first configuration has serial number J1  $MAX(-NSCONF(3,K),IPCT)$ . If  $NSCONF(3,K)=-8$ , all interactions will be included. [Use this value with K=2 to calculate photoionization cross-sections.] If NSCONF(3,K)=-9, interactions will be included if the first configuration has serial number J1=1, or if the two configurations have successive serial numbers (J2=J1+1).

 Note: A more satisfactory method of deleting weak configuration interactions is discussed under CICRITERION below.

IABG:  $>0$ , include effective-operator parameters (for  $p^W$ ) or , ,T,T1,T2 (for  $d^{W}$ ), or , , (for  $f^{W}$ ); see TASS, Sec.16-7. =2 or 4, include illegal-k effective-operator parameters  $F^{k}(ij)$  and  $G^{k}(ij)$ ; TASS, Sec. 16-7. ≥ 3, use SL instead of LS coupling (for straight LS coupling only; continue to use LS for compound couplings such as LSLK, LSJK, LSJLKS, etc.).

- IV: If non-zero, call CALCV to calculate and print V matrices (derivatives of eigenvalues with respect to parameter values).
- NLSMAX: Calculate eigenvectors in representations 3 to 7 if matrix size NLS is equal to or less than NLSMAX.

The representations are [J. Opt. Sos. Am. 58, 808 (1968)]:

- (1) LS:  $\{[( ( 1L_1S_1)L_1S_1, 2L_2S_2)L_2S_2, \qquad qL_qS_q)L_qS_q \}$ (2) JJ:  $\{[\, (\, 1L_1S_1J_1)J_1, (2L_2S_2J_2) J_2, (qL_qS_qJ_q) J\}J_q$ (3) JJJK:  $\{[(1 - J_{q-1})J_{q-1}, L_q]K, S_q\}J_q$ (4) LSLK:  $\{[((1-\text{L}_q-1)L_q-1, \text{L}_q)L_q, (1-\text{L}_q-1)S_q-1]K, S_q\}J_q$ (5) LSJK:  $\{[((l_ L_{q-1})L_{q-1}, (S_{q-1})S_{q-1})J_{q-1}, L_q]K, S_q\}J_q$ (6) LSJLKJ:  $\{[((l_1-lq-2)Lq-2, (l_1+lq-2)Sq-2)Sq-2, (l_1+lq-2)Sq-2, (l_1+lq-2)Sq-2, (l_1+lq-2)Sq-2, (l_1+lq-2)Sq-2, (l_1+lq-2)Sq-2, (l_1+lq-2)Sq-2, (l_1+lq-2)Sq-2, (l_1+lq-2)Sq-2, (l_1+lq-2)Sq-2, (l_1+lq-2)Sq-2, (l_1+lq-2)Sq-2, (l_1+lq-2)Sq-2, (l_1+l$  $(L_{q-1}L_{q})L$ ]K,  $(S_{q-1}S_{q})S$ <sup>J</sup><sub>q</sub> (7) LSJLSJ:  $\{[(\quad L_{q-2})L_{q-2}, (S_{q-2})S_{q-2}]J_{q-2},$  $[(Lq-1Lq)L, (Sq-1Sq)S]J$  NLT11: For all except the last configuration of each parity, include no more than the first NLT11 LS-terms of  $l_1$ <sup>W1</sup> (default=119). NEVMAX: For each J, print at most the eigenvectors having the NEVMAX smallest eigenvalues (default=500).  $KCPLD(I):$  If > 0, do not print eigenvectors in the representation I (I=1 to 7) defined under NLSMAX. If KCPLD(3) 5, then a plane-wave-Born calculation is to be made, and KCPLD(3) to KCPLD(7) are interpreted differently; see Sec.XIII. If KCPLD(3) = 3 or 4, intermediate-coupling, CI radial electron-density distributions will be calculated provided tape2n from an RCN calculation is present; if =  $3$ , cross-term contributions are not included. KCPLD(9) IPRINT: If 7, delete energy-matrix print. If 8, delete all eigenvector and purity prints.<br>If 9. delete eigenvalue and autoionization 9, delete eigenvalue and autoionization probability prints.
	- IELPUN: If = 1, write eigenvalues on unit 11 (special purpose option). If > 1, write multiplet level strengths on unit 19 (special-purpose option).  $S J N K (K)$ : For parity K, exclude matrices with  $J < S J N K (K)$  $(default=0.0).$ <br>SJXK $(K):$  For parity  $K$ . For parity K, exclude matrices with  $J > SJXK(K)$  (default=99.0). For example, to include only J=0 for first parity and J=1 for second parity, put .0.51.1. in columns 41-48.
- IMAG: If > 0, calculate magnetic-dipole transitions for the first, second, or both parities, according as IMAG=1, 2, or 3.
- IQUAD: Similar to IMAG, except for electric quadrupole transitions (or parity-conserving plane-wave-Born excitations if  $KCPLD(3)$  5). Note that the corresponding value of IQUAD must be used in column 50 of the G5INP card in program RCN2 in order to calculate the required radial integrals.
- UENRGY: Unit (in  $cm^{-1}$ ) of all energy-parameter values on the parameter cards in this calculational deck (1000.0 if parameter values are in kilokaysers, 8065.48 if in eV, 109737 if in Ry).
	- DMIN: Delete spectrum lines for which S/X < DMIN, where S is the line strength of the transition, and X is the largest  $n! |r|!^{1/2}$  for all of the transition arrays included in the calculation; S/X is the quantity printed in the spectrum line list in the column following the wavelength. Typical values of  $S/X$  for strong lines are 2 to 5; an appropriate value of DMIN to delete weak lines is 0.005 to 0.05. For modifications of these remarks in certain cases, see pages 25-26).
- ILNCUV: If > 0, print  $C^{(k)}$  matrix elements (4).
	- IPLEV: If > 0, print preliminary quantum numbers in subroutine PLEV.
	- ICPC: If > 0, print prelim. ang. coefs. in PFGD and PRK; if=1, print only parameter name and configuration(s), if=2, same as 1 plus single-configuration coeffs., if=3, same as 1 plus config-interaction coeffs., if=4, same as 1 plus all coeffs.

 If 5, write angular coefficients on unit 11 in a form suitable for input to program RCN, for making LS-term HF calculations. If = 9, skip matrix diagonalization part of program. (No parameter, multipole, nor "-99999999." cards are to be included in the input deck).

 ICFC: If > 0, print coef. matrices in subroutine CALCFC; if=1, print only LS- and JJ-representation quantum numbers, if=2, print also the LS-JJ transformation matrix, if=3, same as 2 plus coef. matrices for single-conf. parameters,

 if=4, same as 2 plus coef. matrices for CI params, if 5, same as 2 plus coef. matrices for all params.

- IDIP: If > 0, print J values of each multipole matrix; if > 1, print angular multipole matrix, and matrix of the squares of the elements.
- IENGYD: If = 0, print full energy matrix; if  $= 1$ , do not print matrix; if = 2, print only first NEVMAX rows and columns; if > 2, print first 11\*IENGYD rows and columns.
- ISPECC: = 1, 3, 5, or 7, print spectrum lines sorted by levels of first parity = 2, 3, 6, or 7, print spectrum lines sorted by levels of second parity = 4 to 8, print spectrum lines sorted by wavelength 8, call LVDIST and WNDIST; sort printed only if 8. = 0, a variable IGDLEV is set to 7 (so that in the line list only lines involving the ground level are included), and then ISPECC is set to 8. Must be 6 to obtain values of BRNCH, etc., see Sec. XII.
	- IW6: If < 0, information on the progress of the calculation is sent to unit 6 (the monitor screen). If > 0, normal output is sent to unit 6 instead of to unit 9; not a practical option because of the large volume of output.
	- IPCT: Used only in connection with NSCONF(3,K), see above.
	- ICTC: If not 0, use previously computed file on disk 41, skipping calls of PLEV, PFGD, PRK, CALCFC, and MUPOLE; TAPE72 is still required, but not TAPE73 nor TAPE74.
- ICTBCD: If > 0, write coefficient matrix elements on disk unit 19 for input to Argonne National Laboratory least-squares program. But if NOCSET not 0, set ICTBCD = 0 and write only disk 2, for input to least-squares program RCE.
- CICRITERION: If greater than zero, configuration-interaction strengths for each pair of interacting configur ations are read from tapeci (unit 4), written by program RCN2. Interactions for which the CI strength is less than CICRITERION will be omitted from all calculations in subroutines prk, calcfc, and energy. E.g., if CICRITERION=0.01, CI will be neglected for

 configuration pairs in which the energy perturbation would have been less than about 1% of the energy spread within either configuration. Resulting time savings can be sizeable in cases involving many configurations. This is a more satisfactory method of deleting CI than the options described above involving NSCONF(3,K). [See the RCN2 writeup for definition of the cistrength.]

B-C. Configuration Cards Each configuration is of the form

 $1_1$ w<sub>1  $12^{\text{w}}2$   $1q^{\text{w}}q$ </sub>

and each of the NSCONF $(2,1)$  + NSCONF $(2,2)$  configuration cards is constructed accordingly in the form

 $l_1$ , w<sub>1</sub>,  $l_2$ , w<sub>2</sub>,  $l_q$ , w<sub>q</sub>

with format  $8($ A1,I2,2X), with  $l_1$  written as the appropriate letter symbol s,p,d,f,g,h,i,k, , and wi right-adjusted, even if less than 10.  $q$  must be  $8$ , and  $w<sub>j</sub>$  cannot be greater than 1 for j > 6. Any subshell that is filled in all configurations of this deck may be omitted.

 Certain restrictions must be observed in setting up the configurations. If only one parity is involved, then  $NSCONF(I, 2)=0$ , all I; if both parities are present, then  $NSCONF(1,1) = NSCONF(1,2)$ . For given i,  $l_i$  must be the same in all configurations, as must also be the principal quantum number, though it is not explicitly listed; there are three exceptions to this restriction, all pertaining to the case of a singly occupied subshell  $l_j$  [w<sub>j</sub>=1] when all subsequent subshells in that configuration are empty:

 (1) For given parity, lj may be the same in several configurations, with only the (unspecified) principal quantum number differing.

 (2) lj may have different values for opposite parities. Thus, for example, the set of configurations  $3s^23p^2$ ,  $3s^23p4p$ ,  $3s^23p5p$ ,  $3s^23p4f$ ,  $3s^23p5f$ ,  $3s3p^3$ ,  $3s^23p4s$ ,  $3s^23p5s$ ,  $3s^23p3d$ , 3s23p4d, 3s23p5d in Si I could be set up in the form s 2 p 2 p 0 f 0 s 2 p 1 p 1 f 0 s 2 p 1 p 1 f 0 s 2 p 1 p 0 f 1 s 2 p 1 p 0 f 1

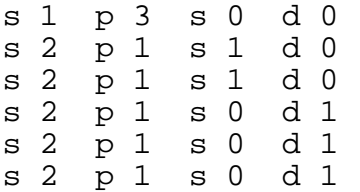

and columns  $11-20$  of the control card would contain  $4^5-5^4-6^6$ , where the carats represent blanks (or zeroes). [If one wished to include configuration interaction only between  $3p^2$  and  $3p4p$ ,  $3p4p$ and 3p5p, 3p5p and 3p4f, and 3p4f and 3p5f, the control numbers would be changed to 4^5^14^6^6, etc. For this and other options, see the discussion under NSCONF(3,K) and CICRITERION above.]

 (3) If the final subshell j=q is never more than singly occupied, then lj (as well, perhaps, as the principal quantum number) may be different in different configurations, even of the same parity. (To all intents and purposes, the dimensional limitation  $q \quad 8$  is then seldom any restriction whatever. In an RCN2 calculation, use of the minimum possible value of q may be forced by setting ICON = 2 on the G5INP control card.) In the example above, the outer p, f, s, and d electron may be placed in the third subshell in all configurations, with columns 11-20 of the control card then being  $3^5$ 53^6^6 (or  $3^5$ 13^6^6, etc.).

 Dimensions of cfp, and of U and V matrix elements are such that any multiply occupied  $f^W$  subshell should be  $l_1^W1$  (even then, dimensions are too small for  $f^5$  to  $f^{10}$ ), and any multiply occupied dw subshell should come next.

### D. Energy Parameter Cards

 The first parameter card for each configuration contains any desired BCD identification (e.g., element and configuration) in columns 1-18. Columns 21-70 contain values of the first five parameters [format F10.5,4(F9.4,1X)], the value of  $E_{av}$  occupying columns 21-30; the total number of parameters may be placed in columns 19-20. Any additional parameter values are put on additional cards in columns 1-70 [format 7(F9.4,1X)]. Units for all parameters are defined by the number in columns 51-60 (in  $cm^{-1}$ ) of the control card; for cards obtained from an RCN2 calculation, this number is 1000.0, and the energy unit for parameter values is  $kK$  (1000 cm<sup>-1</sup>). Energy levels (eigenvalues) are printed in the same units as those used for the parameter values. The units need to be specified only for purposes of calculating wavelengths, oscillator strengths, and transition [Note: The units used in calculating and printing can be changed from those on the parameter cards by means of the optional rescale control card; see Sec. X.]

 Parameters for each configuration are arranged in the following order:

Eav

```
F^{k}(11,11)F^{k}(12,12)1
 2
F^{k}(11,12)F^{k}(11,13)F^{k}(12,13)F^k(1_{q-1}, 1_q)G^{k}(1,1,12)G^{k}(11,13)
```
 $G^{k}(12,13)$ 

 $G^{k}(l_{q-1},l_{q})$ 

In this list, "F<sup>k</sup>" represents F<sup>2</sup>, F<sup>4</sup>,  $F^{\text{m}}$  [m=min(2l<sub>1</sub>,2l<sub>j</sub>)], and "G<sup>k</sup>" represents G $|l_i-l_j|$ , G $l_i+l_j$ , with index k incremented by 2. There are no  $F^k(l_i, l_i)$  unless 2  $w_i$  4l<sub>i</sub>; there are no  $F^k(l_i, l_j)$ nor  $G^k(1_i,1_j)$ , i<j, unless 1 w 41+1 for both w<sub>i</sub> and w<sub>j</sub>; and there are no  $F^k$  of either type unless both  $l$  are greater than zero. There is no i unless  $1 \le u_i$  4l<sub>i</sub>+1 and  $l_i > 0$ . If IABG > 0, any parameters TT1T2 for subshell i follow the corresponding

 $F^{k}(1;1;1;...$  If IABG = 2 or 4, then " $F^{k}$ " represents  $F^{1}$ ,  $F^{2}$ ,  $F^{3}$ ,  $F<sup>m</sup>$ , and k likewise increases in unit steps for the  $G<sup>k</sup>$ .

 If desired, the first parameter card for each configuration may contain, in columns 71-72, BCD identification of the source of parameter values--for example, "LS" for least-squares, "HF" for Hartree-Fock, "HR" for HFR, "HX or XR" for Hartree-plusstatistical-exchange, etc. In columns 73-74, 75-76, 77-78, and 79-80 may be included two-digit scale factors for the  $F^{k}(l_{i},l_{i})$ ,

i,  $F^{k}(l_{i},l_{i})$ , and  $G^{k}(l_{i},l_{i})$ , respectively; "50" means 0.50, "85" means 0.85, "99" means 1.00, and "01" means 0.001. These scale factors are factors that have already been applied to obtain the parameter values punched on the card, and are for identification only, except as discussed in Sec. X.

 Configuration-interaction parameter cards are like singleconfiguration cards except that the parameter values are  $R^{k}(ij, i'j')$  (all possible k) and  $R^{k}(ij, j'i')$  (all possible k). If more than one set of values (ij,i'j') is possible, the order is an odometer order similar to that for the ij in  $F^k(ij)$  and  $G^k(ij)$ . The only pertinent scale factor is that in columns 79-80.

 For parameter-value cards output by RCN2, the tenth column of each parameter field (columns 30, 40, 70 on the first card; columns 10, 20, 70 on continuation cards) contains a singledigit-integer code that provides correlation with the various scale factors in columns 73-80; see the discussion of parameter rescaling in Sec. X.

D. (cont) Radial-Multipole-Integal Cards These cards provide values of Racah's reduced matrix element

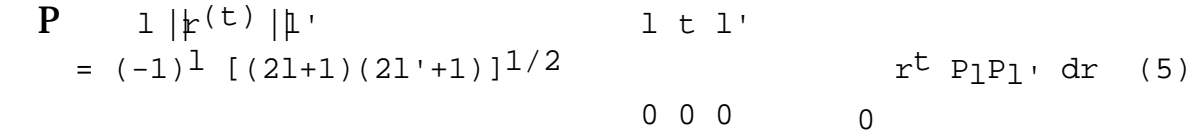

(in units of  $e^t$  a0<sup>t</sup>);  $t = 1$  or 2 for electric dipole or quadrupole radiation, respectively). No radial integral cards are needed for magnetic-dipole calculations.

 Columns 1-18 and 21-38 contain BCD information (like that on the single-configuration parameter card) for the two configurations involved in the transition. In the case of quadrupole radiation, the two configurations may be the same or may be two different configurations of the same parity; if they are the same configuration, the code (incorrectly in some cases) uses a quadrupole integral only for electrons  $l_i$  in the last (greatest-i) non-s-electron, non-filled subshell. For electric radiation there is always one and only one card for each pair of configurations, even when the value of  $P$  is necessarily zero because of selection rules, as for example in the case of sp3  $s^2$ pp' or  $s^2$ ps -  $s^2$ pf. The value of  $P$  is punched in columns 41-50

(format F10.5); columns 51-64 contain " $(nl//r<sup>t</sup>//n'l')$ " where n and n' are two-digit integers and l and l' are BCD symbols (e.g., ^3p and ^3d, for identification only), and t is 1 or 2 as appropriate; the "(" and the value of t must be punched because the code uses these punches to distinguish between parameter and multipole cards.

Additional optional information is

 / FRAC  $r^t$  PP' dr / |  $r^t$  PP'| dr (6) /

in columns 65-70 (format (F6.4), and identification similar to that in columns 71-72 of the parameter cards.

 All of the above detail is automatically included on all input cards when the RCG input file is prepared by running RCN and RCN2.

D. (review): Detailed Arrangement of Parameter and Multipole Cards

 (1) Energy parameters for configurations of the first parity, one card (or set of cards if there are more than 5 parameters) for each configuration  $1,2,3,4$ , in succession.

 (2) Configuration-interaction parameter cards, one card (or set of cards) for each pair of configurations for which interactions are not identically zero (because of selection rules) and are not excluded through use of special values of NSCONF(3,K) (see A. above), in the order  $(1,2)$ ,  $(1,3)$ ,  $(1,4)$ ,  $(2,3)$ ,  $(2,4)$ ,

 $(3, 4)$ ,

 (3) If IQUAD = 1 or 3, a set of quadrupole cards in the order  $(1,1)$ ,  $(1,2)$ ,  $(1,3)$ ,  $(1,4)$ ,  $(2,1)$ ,  $(2,2)$ ,  $(2,3)$ ,  $(2,4)$ ,

 $(3,1)$ ,  $(3,2)$ ,

 (3a) If desired, additional set(s) of quadrupole cards containing different values of  $P$  for the purpose of making parameter studies.

 (4) If configurations of both parities are included  $[NSCONF(2,2) > 0]$ , then cards for the second parity analogous to  $(1)$ ,  $(2)$ , and  $(if IQUAD > 1)$   $(3)$ ; also,

 (5) A set of radial dipole-integral cards (optional), one card for each pair of configurations of opposite parity, arranged in the following order:

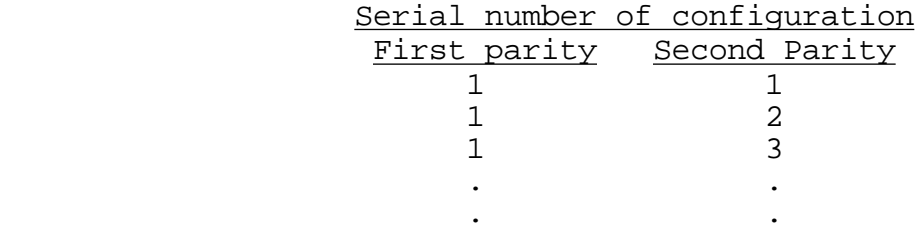

 . . **2** 1 2 2 2 3 . . . . . .

(These cards are read in subroutine SPECTR, statements 104-110. (5a) Additional sets of dipole cards (5), if desired for parameter studies.

 $(6)$  Additional complete sets of cards  $(1)-(5)$  if desired (for parameter studies, isoelectronic-sequence calculations, etc.).

 (7) A card containing "-99999999." in columns 21-30. This is a new first-configuration parameter card with a fictitious value of the parameter  $E_{AV}$ ; it is a signal that there are no more sets of input data  $(1)-(6)$ , and that the program is to read a new control card, etc. [cards  $(A)$ - $(D)$ , page 12].

 (8) A card containing a negative integer in columns 1-5. This is a new control card (A) with "illegal" value of KCPL, and is a signal for RCG to make a normal exit.

V. Output

 The amount of output sent to the print file IW (internal disk unit 9; external name OUTG11) is controlled by quantities punched in columns 6-7 of the ID2 control card, and in columns 6-7, 21-50, and 61-72 of the calculational-deck control card, as discussed in the preceding section. In most cases, all these columns are left blank, except that (a) for configurations in light elements where LS coupling is a good approximation, column 32 may be non-zero to delete printing of JJ-representation eigenvectors, and (b) if columns 23-25 are non-zero to activate calculation of eigenvectors in still other representations (numbers 3 to 7), then non-zero punches can be used in columns 31 to 37 to delete printing of eigenvectors in the corresponding undesired representations. (Note: When using these options, any number in column 33 must be less than 5 to avoid activating a plane-wave-Born calculation; see Sec. XIII.)

 Information routinely printed in the normal case (columns 21- 50 and 61-71 blank or zero) consists of:

 (1) In CUVFD (if called as the result of inclusion of cfp decks), a list of subshells for which cfp decks were included.

 (2) In PLEV, a list of dimensions actually used for certain arrays. (If the array sizes specified in DIMENSION statements are exceeded, a fatal-error STOP results.)

 (3) No output from PFGD and PRK unless ICPC > 0, in which case a list of parameters for which coefficients have been computed is printed, with array sizes and (for PRK) the configurationinteraction class. In the parameter names "FK $(i,j)$ " and "GK(i,j)", the values of i and j refer to the serial numbers of the subshells  $1$ i $\rm{W}$ i and  $1$ j $\rm{W}$ j involved; "ZETA(i)" is to be

interpreted similarly for i; and "mnkDiji'j'" and "mnkEiji'j'" refer to  $\texttt{Rd}^k(\texttt{ij},\texttt{i'}\texttt{j'})$  and  $\texttt{Re}^k(\texttt{ij},\texttt{i'}\texttt{j'})$ , where  $\texttt{ij}$  are subshell numbers for the configuration with serial number m, and i'j' are subshell numbers for configuration n.

 (4) In CALCFC if ICFC > 0, for each J-matrix a list of quantum numbers for each row (or column) of the matrix in both the LS and JJ representations. In each case, symbols in parentheses refer to quantum numbers  $iL_iS_iJ_i$  for subshell  $l_iW_i$ , and symbols not in parentheses refer to coupled quantum numbers *L*i*S*iJi as accumulated for coupling of successive subshells from left to right [TASS, Eqs. (12.1) and (12.2), or as listed under "NLSMAX" in Sec. IV above (page 15)].

 (5) In ENERGY, a list of the parameter values read as input; for each J, the energy matrix, eigenvalues, Landé g-values, eigenvectors in both the LS and JJ representations (except as described in the first paragraph of this section, V, above), and eigenvector purities (square of largest eigenvector component) in each representation. Each eigenvector is tabulated vertically beneath its corresponding eigenvalue and g-value, in sets of eleven eigenvectors horizontally, with abbreviated basis-state labels at the left side of the page, and (immediately above each eigenvector) the configuration and basis-state label of the largest component; for complete basis-state definitions it may be necessary to consult the quantum-number listings in (4) above.

 (6) In SPECTR, a list of the input radial multipole integrals, the number of spectrum lines for each J-J', and lists of the spectrum lines thenselves. For each spectrum line there is tabulated (after a serial number), the level value, the J value, the serial number of the dominant configuration, and the dominant eigenvector basis-state--first for the "first-parity" level, and then for the "second-parity" level (assuming dipole transitions between levels of opposite parity). Then comes the wavenumber in the same units as for the energy levels, the wavelength in Å, the line strength divided by the largest  $P^2$  for any of the transition arrays present, the weighted oscillator strength gf and its common logarithm (for absorption oscillator strength f, g = statistical weight of the lower energy level, equal to 2J+1 or 2J'+1 as the case may be), the weighted Einstein transition probability gA in  $sec^{-1}$  (g = statistical weight of the higher energy level), and in the final column either an  $F$ -format number 1 [representing a cancellation factor in the calculation of line strength; TASS, Eq. (14.107)] or an E-format number usually of the order of  $10^8$  to  $10^{14}$  [representing the quantity BRNCH involved in dielectronicrecombination problems--see Sec. XII(a)]. The line list is printed with lines sorted in the order of increasing energy of the "first-parity" energy levels, and/or in the order of increasing energy of the "second-parity" levels, and/or in the order of increasing wavenumber (decreasing wavelength), depending on the value of ISPECC (column 72 of the control card); in the first two cases, values are tabulated for the sum of oscillator strengths for all upward and for all downward transitions involving a given

level, as are the transition-probability sum for all downward transitions and the radiative-decay lifetime corresponding to this sum. [Note that these sums and lifetimes will not be correct if the line-list storage dimension KLAM is not large enough to store and process all lines in a single pass--see the following section.]

(7) In ELECDEN, values at intervals of 40 RCN radial mesh points of the pure single-configuration electron density for each configuration; then for each eigenstate (energy level), the intermediate-coupling CI electron density for the diagonal terms only and, if KCPLD(3) = 4, with cross-term contributions included.

 Sample output is included in Sec. XV at the end of this document, and it is suggested that readers skip to that point. The material in Secs. VI-XIV is highly specialized, and the reader need refer to it only when and if he has need for information on these special topics.

### VI. Array Dimensions

 It has already been mentioned that RCG allows up to 8 subshells. The limitation is only partly a matter of array dimensions; a change would also involve some coding differences in PLEV, and numerous do-loop-limit and format differences throughout the program. [A 12-subshell version is available, but does not contain the many upgrades made in the 8-subshell version since 1992.]

 Required dimensions for many array variables depend very strongly on the complexity of the calculations that one wishes to handle. Some dimensionally imposed limitations in MOD 11 as currently provided are as follows:

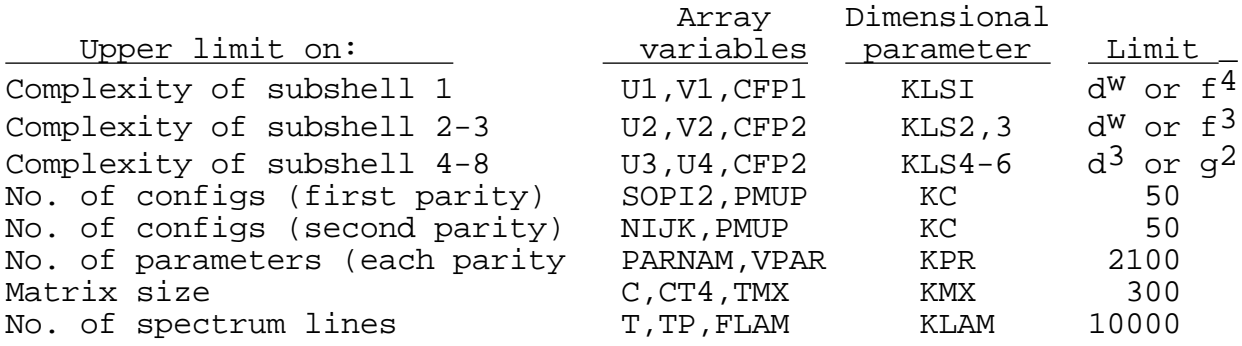

 It should be noted that spectrum lines are processed in batches, and that the dimension KLAM of T, TP, FLAM, etc. limits only the maximum number of lines that can be processed in each batch [ultimately, the number of lines arising from any one J-J' matrix, excluding weak lines deleted by a non-zero value of DMIN and short- and long-wavelength lines deleted by FLBDN and FLBDX (page 10)]. However, if the total number of retained lines is so great that processing is done in more than one batch, then one has to manually combine multiple line lists to obtain (for example) all lines involving a given upper level, and thereby obtain a total downward transition probability and a correct radiative

lifetime. But note: If DMIN > 0, or NTKEV > 0, then DMIN is automatically increased (in steps of 0.1 till DMIN=4.0, and then by a factor of 2 at a time) until the number of spectrum lines is small enough to be processed in one batch. For plane-wave-Born calculations, DMIN must be zero, and is so set by the code regardless of the value punched on the control card. Normally, a non-zero value of DMIN deletes lines with S/X < DMIN, see page 15). However, if a non-zero value of TEXCIT has been read in on a rescale card (see page 30), then the cutoff is not on inherent line strength, but rather on relative intensities in a light source with effective excitation temperature TEXCIT (in the same units as eigenvalues): If DMIN=0, DMIN is set initially to  $10^4$ and increased automatically by a factor 2 until the number of retained lines is no more than KLAM; the cutoff is on

 $qA*exp(-(\text{max}(EIG(L)), EIGP(LP)))-EMEAN)/TEXCIT)$ 

less than DMIN, where EIG(L) and EIGP(LP) are the eigenvalues of the levels involved in the transition, and EMEAN is the average of the largest of all eigenvalues and the larger of the minimum energies for the two parities.

 For most purposes, the dimensions can be considerably reduced if storage is limited. If subshell 1 contains f electrons, subshell 2 is not likely to be more complicated than  $d^2$ , and the other subshells no more complex than  $p^W$ . Thus dimensions of  $U^2$ ,  $V^2$ , CFP2 can be reduced from 17 to 5 (there being only 5 LS-terms in  $d^2$ ), and those of U3,  $\sqrt{6}$  to 3. Except when computing detailed Fano profiles in photoionization spectra, the number of configurations usually need be at most 10 of each parity, the number of parameters 100, matrix sizes about 75, and number of spectrum lines 1000 or so. Other dimensions can also be decreased greatly; e.g., those of ISER, PC, and PCI to 500, NOPCCC to 1200, etc.

 Many required dimensions are very difficult to estimate, and have to be ascertained more or less by trial and error (increasing them whenever a run bombs because of exceeded dimensions).

 Nowadays, available fast memory on most computers is quite large, and the dimensions in the current code are large enough to handle most cases of interest, without any necessity for either reducing them or having to increase them. However, if changes are required, guides to estimating a few required values are as follows:

Dimensions for  $f^5$  to  $f^{10}$  subshells: Dimension changes required to be able to handle all  $f_1 w$  subshells (for i=1) are given by comment cards near the beginning of the main program: one needs to make the following changes in parameter statements throughout the program:

 KLSI=119 KJP=350 KMX=360 (or greater) KTRN=3200 (or greater),

the last two values being required to keep certain calculated dimensions from being negative. Even with these changes,  $f^W$ p or fwd configurations may be so complex as to overflow many other dimensions, and be completely impractical to compute unless the number of terms kept for f<sup>w</sup> is truncated (see page 11 above).

Dimension of PCI: Given a set of terms li<sup>W</sup>i iL<sub>i</sub>Si, the required dimension is

 $(1/2)$  (no. of values of i) (1+ no. of values of i) LiSi

A dimension of 21 will handle all  $d^W$  and  $f^3$  and  $f^{11}$ . [PCI is also used for spin-orbit parameters--see under PC.]

 Dimension of ISER: The dimension of ISER is computed similarly to that for PCI, except that now we are considering a sum over the different possible values of the total quantum numbers LS, and in place of we have the total number of different sets of quantum numbers  $iL_iS_iL_iS_i$  having the given LS. If the configuration involves only one open subshell, the result is the same as for PCI; with more than one open subshell, the result is greater--for example:

> $p^2$ : terms  $^1S$   $^3P$   $^1D$ ; PCI(3), ISER(3) d : terms  $2_D$  ; PCI(1), ISER(1)  $p^2d$ : terms  $4$ PDF,  $2$ SPPDDDFFG,; PCI(3), ISER(17),

where the 17 comes from

.

 $(1/2)$   $(1 \t2 + 1 \t2 + 1 \t2 + 1 \t2 + 2 \t3 + 3 \t4 + 2 \t3 + 1 \t2)$ 

 Dimension of PC: Must be at least as large as that of ISER. However, PC is also used to store spin-orbit coefficients, and this may require a larger dimension: for the most complex subshell li wi, set up a table of all possible iLiSiJi. Then the required dimension is

 $(1/2)$  (no. of levels with J<sub>1</sub>=J) (1 + no. of levels with J<sub>1</sub>=J)  $T$ 

For example,  $p^2: \frac{1}{50} \frac{3p_{012}}{1} \frac{1}{102}$ ,  $PC(7)$ , where  $7 = (1/2) (2 \cdot 3 + 1 \cdot 2 + 2 \cdot 3)$ .

Dimensions of  $CC(i, j)$ : The dimension j must be as great as the maximum number of different parameters  $\texttt{Rd}^\texttt{k}$  and  $\texttt{Re}^\texttt{k}$  (for any one pair of configurations, and any one set of four interacting electrons). The dimension i must be inferred from the code of

PRK, statements 705-780; it is equal to the number of coefficients of R<sup>K</sup> that are not inherently zero because of the LS selection rule, because of zero values of the cfp involved, because of incompatibility of intermediate quantum numbers, etc. The simplest and safest way to set the dimension i would be to consider only the LS rule; i.e., to find the maximum value, for all pairs of interacting configurations, of

 (no. of terms LS in first conf.) (no. of terms LS in LS second conf.)

For example,  $sp^4 - s^2p^2d$ , terms of  $sp^4 = 4p^2SPD$ , terms of  $s^2p^2d =$ 4PDF 2SPPDDDFFG;

dimension =  $1 + 1 + 1 + 1 + 1 + 1 + 3 = 7$ .  $4_{\rm P}$   $2_{\rm S}$   $2_{\rm P}$   $2_{\rm D}$ 

 Of course, except for CC, the above sample dimensions become much greater when the presence of several configurations increases the number of terms of each LS or the number of levels of each J, dimensions going up roughly as the square of the number of configurations of given parity.

 In modifying dimensions it is important to note that the labeled common block /C1/ is identical in all subroutines, but that blank common and several other labeled commons differ from one subroutine to another. This may lead to complications in the case of linker/loaders that require the first subroutine containing a given common to have the longest version of that common or that require all to be of the same length, though in RCG11 commons have been reorganized to minimize this problem.

## VII. Memory Requirements

 Even with the code extensively overlayed and with small array dimensions, it was difficult to fit RCG into a 64K-word computer, such as the old CRAYS. On a Macintosh or PC, the executable file is about one Mbyte in size; with present array dimensions, execution requires about 25 Mbytes of RAM, which is no problem on modern-day desktop or laptop computers.

#### VIII. Execution Times

 Like required array dimensions, execution times vary tremendously, depending on the complexity of the problem--as measured especially by the number of parameters and the matrix sizes. Some examples are given in TASS, Tables 16-1 and 16-2. Generally speaking, CRAY Y-MP execution times are less than half a minute for problems involving no more than 40 parameters, matrices up to 50 × 50, and no more than a couple of thousand spectrum lines. Modern SUN, PowerMac, and PC times are several times smaller for stateof-the-art desktop computers.

## IX. Modifications for Other Computers

 As noted in the Introduction, modifications for other computers should be minor provided sufficient memory is available or a virtual-memory system is in use, and this is generally true of even modest desktop computers these days. However, if memory is a problem, the following modifications are possible.

 (1) Code storage space can be reduced by overlaying. Suggested groupings of subroutines are indicated throughout the RCG source program by commented OVERLAY and CALL OVERLAY cards. If this feature is used, duplicate copies of the routines RDIJ and REIJ in the PFDG overlay should be added to the PRK overlay.

 (2) Other possibilities in addition to reducing array dimensions are:

 (a) If least-squares fitting of experimental energy levels is of no interest, delete subroutine RCEINP and the call thereof in ENERGY.

 (b) Delete CPL37, SPRN37, LVDIST, and WNDIST and calls thereof.

 (c) If plane-wave-Born calculations are of no interest, BORN, AKNINT, RCOEFF, E1, and CSEVL can be deleted, as can the variable GOSS and several others.

 (d) The code could be broken into a chain of three programs, containing essentially (i) CUVFD to prepare disks 72, 73, 74; (ii) LNCUV through MUPOLE to prepare disk 41; (iii) LNCUV plus ENERGY and SPECTR to use disk 41 in the calculation of energy levels and spectra.

X. Rescaling of Input Data

 Most frequently, input data for an energy-level/spectrum calculation will have been obtained via an RCN/RCN2 calculation. The data will then be such that (1) the center-of-gravity energy  $E_{\text{av}}$  of the first configuration will be zero, (2) all parameter values (and hence all computed eigenvalues) will be in kilokaysers (units of 1000  $cm^{-1}$ ), and (3) energy parameter values other than E<sub>av</sub> (and usually also spin-orbit parameters) will have been scaled down by factors less than unity to allow for omitted weak configuration-interaction effects (TASS, Sec. 16-2); these scale factors appear in columns 73-80 of the parameter cards (see Sec. IV-D above, pages 20-21), and the factor that has been used for a given parameter is indicated by an integer JPAR in the tenth column of the parameter-value field, as follows:

> JPAR kind of parameter scale factor  $E_{\rm av}$  -

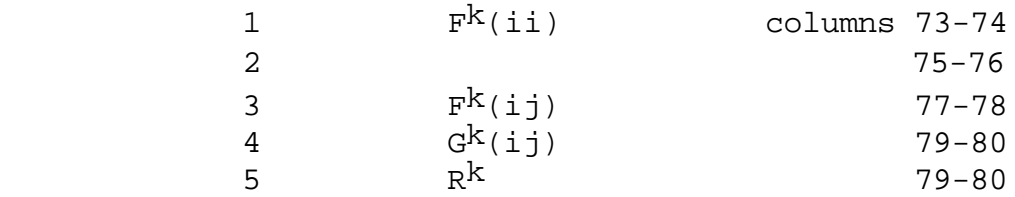

 It is frequently desirable to shift all energy levels upward (by adding a constant to all  $E_{av}$ ) to make the calculated ground level of the atom zero (as this is the convention used in tabulating experimental energy levels), to change the eigenvalue unit (to  $cm^{-1}$ , eV, or rydbergs, for example), or to modify the parameter scale factors to obtain better agreement with experiment. This can be done by using an editor to modify the data in the input file by hand, but it can be done much more easily with the aid of a rescaling card of the form:

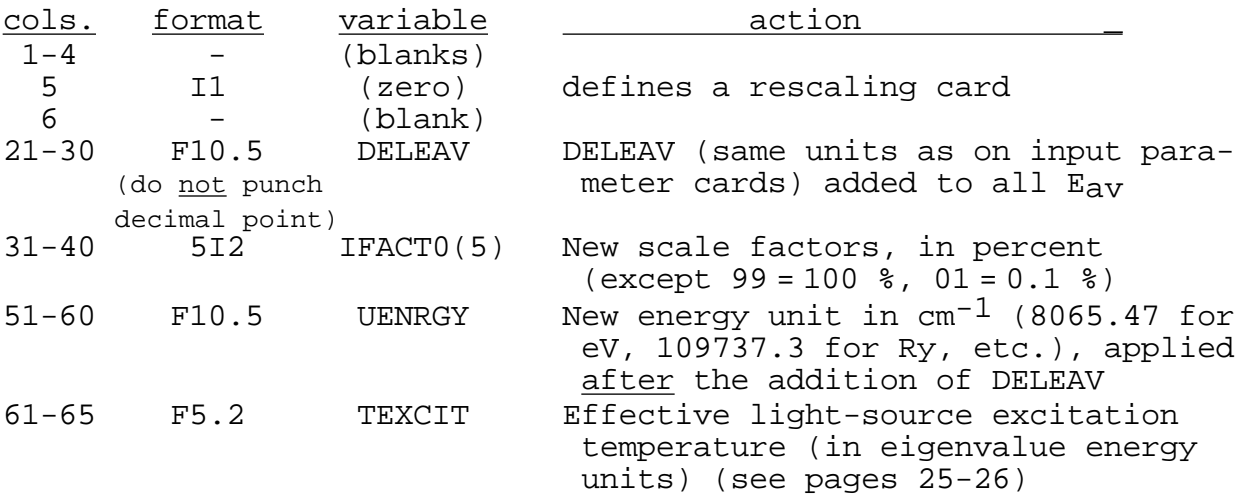

Default values are zero for DELEAV, no rescaling for any IFACT0(I) that is zero or blank, and the unit of energy specified on the normal control card  $(A)$  if UENRGY is zero or blank.

 Note that (1) the new scale factors represent exactly that, and not additional scaling over and above the scaling already present in the input parameter values; (2) old scale factors (columns 73-80 of the parameter cards) equal to zero are assumed to be unity; (3) non-zero values of IFACTO(I),  $I = 1$  to 4, will not have the intended effect if the correct value of JPAR does not appear in the tenth column of each parameter field; (4) if scale factors are changed via IFACT0.ne.0, the value of DELEAV required to give zero energy for the ground level will in general be different from the value inferred from a previous run made with the old scale factors.

 A rescale card may be placed in front of any normal control card (A) of a calculational deck; it is read at statement 100 of the main program as a normal control card with KCPL=0, and reinterpreted as a rescale card. Non-default values read from a rescale card remain in effect throughout the remainder of a calculation until modified by another rescale card; a rescale card containing default values (zeroes or blanks) for one or more quantities returns program control to use of values of these quantities specified in the individual calculational decks.

## XI. Photoionization Cross Sections Q

 A. Neglecting resonances, and for cases in which continuumcontinuum (intra-channel) configuration-interaction effects are unimportant, photoionization-cross-section calculations are most easily made with programs RCN/RCN2/RCG in the following way. (The procedure will be illustrated using the special case of Ar XVII  $1s^2$  -1s p, = kinetic energy of the free electron in rydbergs.)

 (1) Estimate the threshold value for photoionization, or calculate it by making RCN runs for Ar XVII  $1s^2$  and Ar XVIII 1s and differencing values of  $E_{av}$ . In this case, a simple estimate is: binding energy of a 1s electron =  $z_C^2$  = 17.5<sup>2</sup> = 306 Ry, and a calculation gives  $E_{av}(1s) - E_{av}(1s^2) = -325.397 + 628.459 = 303$ Ry.

 (2) Choose values of at which the cross section is to be computed. If one wishes a threshold value of Q, include a continuum configuration with  $= 1$  to 5 % of the threshold energy. In the argon case,  $= 5$  or 10 Ry is appropriate.

 (3) Make an RCN/RCN2 calculation. In order to be able to interpolate across threshold, one can include bound configurations 1s np, say for n = 10 to 15. Larger n values get one closer to threshold, but are more likely not to converge, so one might choose  $n = 8$  and 12. The input to RCN is then

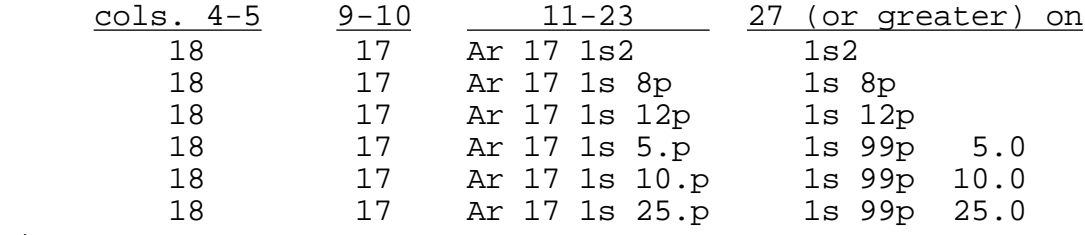

etc.

On the RCN control card, EMX (columns 61-65) should be chosen such that all values of for which calculations are to be made lie in the range from about EMX/10 to EMX. If the value of EMX is inappropriate, or n for the bound states too large, the RCN runs may fail to converge or bomb on an overflow. [If EMX is left zero on the control card, RCN will set EMX equal to the largest value of on any input configuration card.]

 On the G5INP control card that is input to RCN2, columns 51- 60 [the empirical scale factors for  $F^k(i)$ , i,  $F^k(i)$ ,  $G^k(i)$ , and  $R^{k}(i,j,i'j')$ ] should have appropriate values, such as (for a highly ionized atom like Ar XVII) 9599959595. Column 72 of this card (and thereby column 72 of the RCG control card) should contain a one (for ease in using the RCG line-list output), and column 75 must be equal to 8.

 (4) Run RCG as usual, using as input the unmodified output file OUT2ING from RCN2 (with name changed to ING11).

 (5) Values of "f" in the RCG line-list output are oscillator strengths for bound-bound transitions (1s<sup>2</sup> - 1s 8p and 1s<sup>2</sup> - 1s 12p in this example), and are values of  $df/d$  ( in rydbergs) for bound-free transitions (1s2 - 1s 5.0p, etc.). For interpolation purposes, the bound-bound oscillator strengths can be converted to averaged (smeared-out-lines) values of  $df/d = (df/dn) \div (d/dn)$  by taking

$$
\frac{d}{dn} \frac{d}{dn*} = \frac{d}{dn*} (-Z_C^2/n*2) = 2Z_C^2/n*3
$$
 (7)

with  $Z_c$  the spectrum number (1 for neutral) and  $n^*$  the effective quantum number (printed on the last page of the RCN listing for each configuration, under the heading "n\*rc"), where it was calculated from

$$
E = - Z_C^2 / n \cdot 2
$$

with  $E =$  the binding energy ("eps fgr," with correlation) of the electron in Ry.

Then

$$
Q = 8.067 \t 10^{-18} \t df/d \t cm2 \t (8)
$$

Values of Q (correct only for the bound-free transitions) will be printed in the spectrum line list in place of gA, provided NSCONF(3,2) is negative, columns 51-64 are identical on the last two dipole-integral cards, and each of the dipole cards contains a number equal to 1.0 in columns 65-70.

 (B) When resonances (bound-free interactions) or free-free (intra-channel) configuration interactions are important, the setup for RCG runs is much more complex, requiring introduction of many values of --in order to resolve the detailed shape of the resonance, for example. Calculations are then practical only for rather simple cases, such as those of Al I, Cl I, and Ba I in TASS, pages 539ff.

 One approach is the following (TASS, Sec. 18-8), though it involves a great deal of hand work.

 (1) Make an RCN/RCN2 run including all essential bound configurations, and continuum configurations in which the kinetic energy covers the range of interest or importance; if values of cover a range of more than 10:1, it may be necessary to make two or three runs, each of which includes the important bound

configurations but only one of several overlapping subsets of the continua, each covering a 10:1 energy range (with appropriate value of EMX in each case).

(2) Draw graphs like those in TASS, Fig.18-3, giving  $R^k$  and radial dipole integrals as functions of .

 (3) Divide the energy range of the continuum into a number of segments, the i<sup>th</sup> segment having a width  $i$  rydbergs. [For an example in the case of neutral chlorine, see J. Opt. Soc. Am. 64, 1474 (1974).]

 (4) Read values of the radial integrals from the graphs at points  $\,$   $_{\rm i}$  = center of each segment and multiply by  $\,$   $_{\rm i}$ 1/2, or by

 $i^{1/2}$   $j^{1/2}$  for free-free R<sup>k</sup>. [Note that the values of  $\,$  must be in rydbergs; values of R<sup>k</sup> tabulated by RCN2 in "kK" have in all cases been converted from values in "Ry" by multiplying by 109.737, even though  $R^{k}$  has dimensions of (energy)<sup>1/2</sup> for boundfree interactions and has no energy dimension at all for free-free interactions (see TASS, Sec. 18-4)].

 (5) Construct an appropriate RCG calculational deck, using the results (4), and using single-configuration parameter values for each "pseudo-discrete" configuration appropriate to the corresponding i, and run in the usual way.

 If NSCONF(3,2) is less than zero, the last two radial-dipole input cards contain the same information in columns 51 to 64, and each bound-free radial-dipole card contains the appropriate value of i  $i^{1/2}$  in columns 65-70, RCG will calculate and print

photoionization cross sections SIGMA O in place of weighted transition probabilities gA. These values will have been computed from Eq. (8) assuming  $d = i$  for all spectrum lines involving upper levels belonging to the configuration "i". This will be inappropriate if perturbations appreciably alter the mean energy spacing between adjacent configurations, and will be particlarly incorrect for bound-state autoionizing levels strongly mixed with continuum states.

 An alternative method is available that involves no handwork in the preparation of the RCG input deck. This alternative requires that all desired bound and continuum configurations be included in a single RCN/RCN2 run, and that IDIP = 7 on the RCN2 control card; this may involve considerably more computer time than the hand method, and will not work if the desired values of principal quantum number n for bound functions and values of for continuum functions cannot all be handled with a single value of EMX. (If this last is a problem, sometimes a compromise can be made, using a value of EMX smaller than the maximum , as the requirement EMX largest is somewhat conservative.)

 The alternative method will be described by means of an example for neutral silicon, where the unperturbed position of  $3s3p^3$   $3p^0$  lies between  $3s^23p$  nd  $3p^0$  for n = 4 and 5, but interactions of  $sp^3$  are significant throughout the entire discrete 3p nd Rydberg series and well into the 3p d continuum (which thereby distorts the energy dependence of the photoionization cross section). An appropriate set of input configurations might be

Si I  $3p^2 - 3s^2p^3 + 3p^3d + 3p^4d + 3p^9d + 3p10d + 3p12d$  $+3p0.036d + 3p0.22d + 3p0.58d$ 

RCN2 recognizes the discontinuity between 10d and 12d as well as the presence of continuum configurations, and sets up four pseudodiscrete configurations with unmodified  $E_{av}$ , but with appropriate values of i to cover the energy range from just above 10d to well beyond 0.58d. Values of  $R^k$  and radial dipole integrals are automatically modified by appropriate "  $\mathrm{i}^{1/2}$ " factors, which are called "DEL" within RCN2, but printed out labeled "SQRTDEL".

 RCG can then be run using as input the unmodified output deck from RCN2 provided IDIP on the RCN2 control card has the value 7. The correct value of gf for 12d is obtained by dividing the listed value of gf by (SQRTDEL)<sup>2</sup>; i.e., " i" for bound configurations is here not an energy width in rydbergs, but rather a weighting factor related to the effective number of bound configurations represented by the pseudo configuration. Photoionization cross sections for the pseudo configurations derived from continuum configurations will be printed explicitly, or may be obtained as before from (8) by dividing the f obtained from the gf column by (SQRTDEL)<sup>2</sup>; i.e., " i" is here both a weighting factor and an energy width in rydbergs.

 Note: The energies of the above set of three continuum configurations were chosen because of primary interest in the low bound configurations. For photoionization calculations, a larger number of more closely spaced continua would be called for.

# XII. Autoionization Transition Probabilities

 RCG has the capability of computing autoionization transition probabilities A<sup>a</sup> (designated AA in the FORTARN program, or GAA for the weighted transition probability  $qA^d$ ). The basic theory is discussed in TASS, Secs. 18-7 and 18-11, and in Appendix B of LA-6220 by Merts, Cowan, and Magee, which also contains numerous numerical examples.

The calculation of values of  $A^d$  will be described by means of an example in Fe XXI, which has the ground configuration  $2s^22p^2$ . Suppose we wish to calculate  $A^a$  for the levels of Fe XXI 2s2p<sup>2</sup>15p, which all lie above the ionization limit Fe XXII  $2s^22p$ .

(1) First, a preliminary RCN run is made for Fe XXI  $2s2p^215p$ and Fe XXII  $2s^22p$ . From the computed total binding energies it will be found that  $E_{AV}(2s2p^215p)$  lies 3.4 Ry above  $E_{AV}(2s^22p)$ . [See Table B-III of the above report LA-6220.]

(2) The approximation is made that all levels of  $2s2p^215p$ lie 3.4 Ry above the ionization limit, and a final RCN/RCN2 run is made for

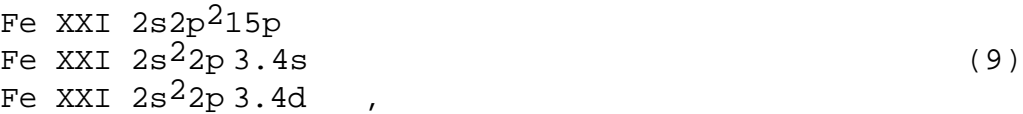

parity and other selection rules permitting autoionization into only the s and d continua. [Preparation of the RCN input configuration cards involves punching "99s" or "99d" in the configuration-definition part of the card (not the configurationlabel part), followed after at least one space by "3.4".] The G5INP control card in the RCN2 input deck should have an 8 or 9 in column 72 (ISPECC for the subsequent RCG run), and must have a 2 in column 73 and a 9 in column 75; these punches in columns 73 and 75 produce certain appropriate modifications in the RCN2 output for RCG input.

 (3) Output from the RCN/RCN2 run will include the usual punched-card RCG-input deck for the three interacting configurations  $(9)$ . The three printed values of  $E_{\text{av}}$  will be equal (to within 0.05 Ry ≅ 5 kK). However, in the punched-card output (file out2ing) that is input for RCG, the values of  $E_{av}$  for the continuum configurations will have been changed to -9500 and -8500 (as a result of the 9 in column 75 of the G5INP control card).

(4) Running RCG with these modified values of  $E_{av}$  will result in some eigenvalues being less than -4000 and hence a signal to the computer program (ENERGY, statement 362+) that these belong to continuum states. After saving the bound-continuum CI matrix elements, the program zeroes these elements of the matrix so that diagonalization produces zero eigenvector mixing of discrete and continuum states. Values of A<sup>a</sup> are computed in ENERGY, statements 360-380, using the perturbation theory expression

 $A_{ii}^a = (4^2/h) |j|H|i|^{2}$ 

 $= (4 \frac{2}{h})$  |  $j|b \; b|H|b' \; b'|i |2$  . (10) bb'

The intermediate-coupling eigenvector components  $i|b$  for the pure-discrete (but potentially autoionizing) state j and the components  $b'$ |i for the pure continuum state i are obtained from the energy-matrix diagonalization; the basis-state configurationinteraction matrix elements  $b|H|b'$  prior to diagonalization have been saved in the block CI at statement 255. [Note: At statement 363<sup>+</sup>, A<sup>a</sup> is calculated in units of  $10^{13}$  sec<sup>-1</sup> by using h/2  $(10^{-13}/2066)$  Ry-sec, and using the factor 1/109.735 to convert

 $b|H|b'$  from the incorrect units put out by RCN2 (see pages 32-33 above) to units of  $Ry^{1/2}$ .]

 It is essential in the RCG input deck (and hence in the RCN input deck also) that all discrete configurations come first, and all continuum configurations come last. For any given value of the total-angular-momentum quantum number J, let the matrix size be NLS, and let LX (< NLS) be the number of discrete levels and  $JX-1$ NLS-LX be the number of continuum levels. Then the minimum permissable block size for the variable CI is LX by JX-1, for the variable CII is NLS by NLS, and for AA is NLS by JX+1. After completion of the matrix diagonalization (which leaves the eigenvalues in the order of increasing value), the continuum eigenvalues will be numbers 1 through JX-1 and the discrete eigenvalues will be numbers JX through NLS. The value of  $A_{11}^a$  is stored in  $AA(j,i)$  [JX  $j$  NLS, 1 i JX-1]. The value of

 $i$  AA(j,i) is in AA(j,JX) for all  $E_i$  < -8000 and in AA(j,JX+1) for all E<sub>i</sub> <-4000; the distinction between these two sums, Aj<sup>al</sup> and Aj<sup>a2</sup>, respectively, is for special purposes having to do with dielectronic recombination. All results are written on disk unit IE (= 31 or 32, depending on parity) for use in SPECTR.

### (a) Branching ratios and dielectronic recombination If configurations of both parity are included, for example

Fe XXI  $2s^22p15p$ Fe XXI  $2s2p^215p$  (11) Fe XXI  $2s^2p^3.4s$ Fe XXI  $2s^2p^3$ , 4d

then spectral transitions are computed as usual, but only between levels with E -4000 kK. Provided ISPECC (column 72 of the RCG control card) is  $6,7,8$ , or 9, then for each spectrum line  $L = j k$ , a quantity

$$
B_{jk}^{r} \quad BRNCH(L) = \frac{g_{j}A_{j}a^{1}A_{jk}^{r}}{A_{j}a^{2} + k^{r}A_{jk}^{r}} \tag{12}
$$

is computed in SPECTR, and printed in the final column of the line list (in place of the cancellation factor normally printed there). The factor gjAj<sup>al</sup> is proportional to the total rate of dielectronic capture of free electrons by ions initially in states having  $E_{av}$  less than -8000 (in practice, ions in the ground configuration), and the remaining factor in (12) is the branching ratio for radiative decay to stable (non-autoionizing) levels, including the effect in Aj a2 of possible autoionization to excited ion states defined by -8000 <  $E_{\text{av}}$  < -4000. The quantity  $B_{\text{i}}k^T$  is

equal to gj times the final fraction in TASS, Eq. (18.120) [or equal to  $G_mF^{jk}$  in Eq. (B.21) of LA-6200, where  $G_m$  =  $g_m$  is the total statistical weight of the ground configuration of the recombining ion], and the contribution of the levels j and k to the dielectronic-recombination rate coefficient is given by (18.120).

 Also computed in SPECTR (called BRNCHR in the code, and printed as "GM\*FRBAR) is the quantity

$$
B^{\Gamma} \t jk Bj k^{\Gamma} \t(13)
$$

which provides the total contribution of all levels j and k to the dielectronic-recombination rate coefficient via TASS, Eq. (18.116).

 In equation (18.120) mentioned above, there has been assumed a mean kinetic energy Es (i.e., a mean energy of autoionizing levels above the ionization limit). When the energy spread of autoionizing levels j is not small compared with the plasma electron temperature of interest, this is a poor approximation. The appropriate correction factor is computed for each of NTKEV (≤5) temperatures TKEV (in units of keV) read in on the type-b optional control card (page 10). If NPTKEV (read in on this card) is 1 or greater than 2, then there will be written on unit 13 the value of  $B<sup>r</sup>/G<sub>m</sub>$  together with the temperature correction factors, and also the values of  $j B j k^T/G_m$  for each lower level k with the corresponding correction factor. If NPTKEV is greater than 1, then there will be written on the normal print file IW the value of  $B^r$  and of  $B^r$  times each correction factor. EIONRY is the ionization energy (in rydbergs) from the ground level of the recombining ion; this is used to compute (and write on 13) the center-of-gravity energy of the autoionizing levels (with G<sub>m</sub> and  $B<sup>r</sup>/G<sub>m</sub>$ ), and the energies of the individual levels k (with J<sub>k</sub> and  $j Bjk^T/G_m$ ), all relative to the ground level of the recombined

ion. In order for this to work correctly, it is essential that the (final) continuum input parameter card contain the kinetic energy in rydbergs in columns 7-12 (format F6.2), and that therefore the corresponding RCN input configuration card contain this information in columns 17-22.

> Note that the DIEL feature in RCN (Sec. II.L of the RCN writeup) makes it possible to set up input for dielectronic-recombination calculations such as that in (11) without having to explicitly make a preliminary calculation to obtain the free-electron kinetic energy nor figure out by hand the possible values of the free-electron angular momentum. At the same time, RCN auto matically puts the kinetic energy in columns 17-22 of the continuum-configuration cards to satisfy the above requirement.

 A non-zero value of EMINA is intended for handling problems in which some levels of a configuration have too low an energy to

lie above the bottom of a continuum to which they might otherwise autoionize. Consider, for example levels of  $2s2p(^1P)$ nl that lie above  $2s2p(3p)$ , and therefore can autoionize to  $2s2p(3p)$  l' but not to  $2s2p({}^1P)$  l'. If EMIN 0, RCG allows autoionization only if the bound level has energy greater than EMINA, and the continuum level either has energy less than -8000 or has an energy less than or equal to the center-of-gravity energy of the configuration to which it belongs. In the above example, EMINA should be the energy of  $2s2p(3p)$  [determined by means of a preliminary calculation], Eav should be greater than -8000 for each 2s2p l' configuration, and  $E_{av}$  should be less than -8000 for  $2s^2$  l". (Obviously the code is not general; one would run into difficulty if the spin-orbit splitting of the  $3p$  were large, or in more complex cases such as  $2s2p^2$  l'.

 If ISPECC (column 72 of the control card) is 8 or 9, SPECTR calls WNDIST: the latter calculates and punches (on disk unit 11), in the form of a histogram, the normalized [(12) divided by (13)] energy distribution of radiation resulting from excited levels j produced by dielectronic recombination in low-density plasmas. The quantity DELEKEV (read in the main program from columns 21-30 of the type-b optional control card, page 10) specifies the width of the histogram bins. (If no A<sup>a</sup> calculations are being performed, the histogram gives the normalized distribution of gf rather than of  $B_{jk}r$ , representing approximately the energy distribution of radiation resulting from collisional excitations in low-density plasmas, assuming the optical approximation (excitation rates proportional to oscillator strengths). Both types of punched deck constitute input for a computer program RADRATE; for sample output of this program, see TASS, Figs. 19-12 and 19-13.

It should be noted that calculation of  $B_{ik}^T$  and related quantities will be incorrect if there are too many spectrum lines for SPECTR to store and process them all in one pass (i.e., if statement 560 is reached from the IF statement following statement 511 or 550 rather than from the IF that follows 200), because the summation over k' in (12) cannot be correctly evaluated. [This is not a program bug, but just an inherent storage limitation.] If DMIN > 0 or if NTKEV > 0, DMIN is automatically increased until enough weak lines have been deleted so that this storage limitation is not encountered (see pages 25-26).

(b) Autoionization contributions to collisional ionization

 Electron-impact ionization may take place either by direct ejection of an electron from an atom (or ion), or by collisional excitation of an inner-subshell electron to a level j lying above the ionization limit, followed by autoionization. For this second (indirect) process, one needs to know excitation-rate coefficients to all possible levles j, together with the branching ratios

$$
Bja = \frac{}{\frac{m Aj ma + k' Aj k''}{gj Aj^{a2}}}
$$

$$
= \frac{}{\frac{gj Aj^{a2}}{gj Aj^{a2} + gj k' Aj k'}} \tag{14}
$$

for autoionization to all possible states of the ion; see, for example, R. D. Cowan and J. B. Mann, Astrophys. J. 232, 940 (1979).

 If an RCG run is made as described in the preceding subsection, values of  $g_i$   $A_i k^T$  are printed as "SUMGA" in the spectrum line list sorted by second-parity levels, and gjAj<sup>a2</sup> and Bj<sup>a</sup> are printed as "GAATOT" and "BRION" in the following line. [Note that these prints will be obtained only if ISPECC = 2,3,6,7,8, or 9, and that if equal to 9 then the lines themselves are not printed.]

(c) Autoionization contributions to collisional excitation Similarly to collisional ionization, excitation (or deexcitation) can take place either directly, or indirectly via dielectronic capture of the impacting electron into a highly excited state, followed by autoionization into a state of the target atom different from the original one. Computation of the indirect process involves much the same quantity as that (12) for dielectronic recombination, except that the required branching ratio is for autoionization instead of radiative decay:

$$
B_{mji}^a = \frac{(g_j A_{jm}^a) (g_j A_{ji}^a)}{g_j A_j^{a2} + g_j k' A_{jk'}^r}
$$
 (15)

unlike (12), we have not summed over states m involving the ground configuration of the target atom to give Aj<sup>al</sup>, and the quantities  $A_{\text{im}}^{\text{a}}$  and  $A_{\text{ii}}^{\text{a}}$  in the numerator of (15) are the values printed by subroutine ENERGY as "AA" in all but the last two lines (which are  $Aj^{a1}$  and  $Aj^{a2}$ ).

 States m and i of the (N+1)-electron system --target atom plus free electron--will be basically JJ coupled, and we denote them by

$$
m = [ (Jt)m, (J1)m]J
$$
  
and  

$$
i = [ (Jt)i, (J1)i]J
$$
 (16)

where  $J_t$  defines the target-atom state with total angular momentum  $J_t$ , the free electron 1 has orbital angular momentum 1 and total

angular momentum  $(1+s)$  of J], and the total  $(N+1)$ -electron angular momentum ( $J_m$  or  $J_i$ ) is necessarily equal to the value J  $J_i$  of the resonance-capture state j. If we sum (15) over the two possible values  $J_1 = 1 \pm 1/2$ , and redefine m and i to represent the sum of the two states:

$$
m = [ (Jt)m, lm]J
$$
  
and  

$$
i = [ (Jt)i, li]J ,
$$
 (17)

then values of the quantities in parentheses in the numerator of (15) are printed by ENERGY as an array of numbers "GAAXC" ("gA<sup>a</sup> excitation"), labeled on the left by the serial number of the free-electron configuration target+ l and the energy "EXC" of the target level  $J_t$  (relative to  $E_{av}$ ).

 In SPECTR, the above values are combined with the denominator of (15) and summed over all levels j [including thereby a summation over the quantum number  $J$  in  $(17)$ ] to obtain values

"BRNCHX(m,i)" = 
$$
B_{mji}^a
$$
 (18)

printed in a square array, labeled similarly to the GAAXC array (as to both row and column), except with rows and columns sorted in order of increasing configuration serial number and increasing value of EXC.

 This array (which of course forms a symmetric matrix) gives maximum physically significant detail for the collisional excitation/de-excitation problem, as it provides the total contribution for all levels j and for all possible couplings of the free electron (with given l) to the target state. (Diagonal elements pertain to resonant-state contributions to elastic scattering.)

 Actually, the l of the free electron is really only of mathematical (not physical) interest, so in a second array, columns are combined to give the summation of (18) over the possible values of li. [This array is printed only if it is actually narrower than the first one.] It is left to the user to perform the corresponding sum over rows  $(l_m)$  to give total values from one target level to another; the result is the quantity

 $\mathfrak{SmFmi}$  (19)

involved in Eqs. (2) and (3) of R. D. Cowan, J. Phys. B. 13, 1471 (1980). [There, m and i have been further redefined to refer only to the levels  $J_t$  of the N-electron target.]

 Still a third array is printed (if narrower than the second) in which a summation has been carried out over levels i of each target configuration. The user may manually sum rows over  $l_m$  to obtain the total excitation rate from a given target level to all levels of the excited configuration. Or he may also sum over the levels of the initial configuration to obtain the quantity

\_

$$
m \quad i \quad g_m F_{mi} \qquad G_m F^a \qquad . \tag{20}
$$

If this is divided by the total statistical weight  $G_m$  m gm of all levels of the ground configuration of the target, one has a quantity proportional to the mean total excitation rate, summed over all levels i and averaged over all levels m; this is appropriate for application to moderate-density plasmas, where the (metastable) levels of the ground configuration may be more or less statistically populated. The quantity (20) is printed as

$$
\frac{\text{gj} \, \text{Aj}^{\text{al}} \, (\text{Aj}^{\text{al}} - \text{Aj}^{\text{al}})}{\text{j}}
$$
\n
$$
\frac{\text{gj} \, \text{Aj}^{\text{al}} \, (\text{Aj}^{\text{al}} - \text{Aj}^{\text{al}})}{\text{Aj}^{\text{al}} + \text{k}^{\text{l}} \, \text{Aj}^{\text{k}} \cdot \text{K}}
$$
\n
$$
(21)
$$

 In some cases (as for example the O IV case discussed in the above JPB paper), not all levels j of the excited configuration will lie above the ionization limit, and the summations over j in (18) and (21) must correspondingly be limited appropriately. (RCG does not inherently have enough information to set  $A_{im}^a$  to zero for levels lying below the limit.) The necessary modifications may be accomplished (as described earlier) by introducing the quantity EMINA (format F10.5) read from columns 71-80 of the type-b optional control card (pages  $10$  and  $37$ ). If EMINA  $0$  and the continuum level has energy greater than  $-8000$ , then  $A^a$  will be set to zero if the level j has energy less than EMINA, or if the continuum level has energy greater than  $E_{av}$  for the continuum configuration in question. The second of these two restrictions was introduced in order to compute excitations from  $2s^2$  l to  $2s2p(3p)$  'l' via autoionizing levels  $2s2p(1p)n"l"$  [i.e., in order to exclude continuum levels  $2s2p(^1P)$  'l'], and may not always be an appropriate restriction--in which case the code will have to be changed accordingly.

XIII. Plane-Wave-Born Collision Strengths

 If KCPLD(3) (column 33 of the calculational-deck control card) is greater than 4, then columns 33 to 37 are interpreted not as KCPLD(3) to KCPLD(7), but rather as

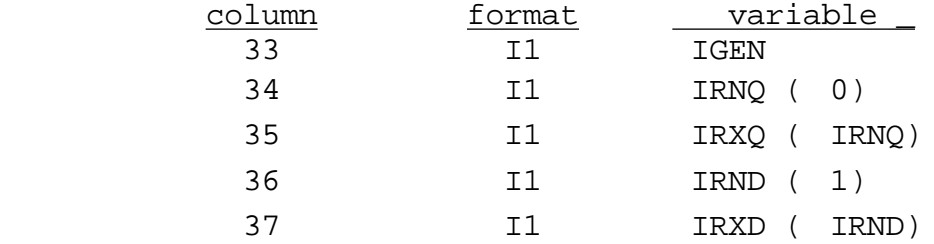

and plane-wave-Born collision strengths will be computed [from levels of only the first configuration of the first parity unless NCK(1)--column 6 of the control card--is greater than one], via calls near the end of ENERGY to subroutine BORN.

 The amount of printed output is smaller the larger the value of IGEN from 5 to 9 (9 is recommended). If collision strengths for optically forbidden excitations are desired for the first, second, or both parities, then IQUAD must be 1, 2, or 3, respectively, and IRNQ and IRXQ (even integers) must specify the minimum and maximum values of t for the Bessel-function matrix elements

 $1_i|_{h^+(Kr)} C^{(t)}|_{k}$  (22)

that will be involved for the jumping electron in any of the excitations specified by NCK(1) and NCK(2). Similarly, if optically allowed (electric-dipole allowed) excitations are to be calculated, then IRND and IRXD (odd integers) must be specified appropriately. [See TASS, Secs. 18-12 and 18-13 for details.] This same set of five integers (and IQUAD) must be punched on the G5INP control card for RCN2 in order that the latter compute the matrix elements (22) in place of the normal electric multipole matrix elements

$$
1_{\mathbf{i}}|t^{\mathbf{t}}c^{(\mathbf{t})}|1_{\mathbf{k}}
$$
, (t = 2 or 1), (23)

and also to set up a card containing various other required quantities (SPECTR, format 8).

The basic printed output consists of:

(i) a table of values of the momentum transfer K;

 (ii) for each spectrum line (or rather, each J - J' excitation), a table of values of the weighted generalized oscillator strength  $gf_{JJ'}(K)$ , and a table containing X kinetic energy of the impacting electron ( ) in units of the excitation energy (E), the kinetic energy in rydbergs, the unmodified collision strength , and two modifications of that should be physically more accurate at small X--specifically,

$$
W(3) F(X) , X < 3
$$
  
\n
$$
M1(X) = W(X) F(X) , X 3
$$
  
\nwhere  $F(X) = 1 - 0.2 \exp[0.07702(1 - X)] ,$ 

and

$$
M2(X) = W(X + 3/(1+X)) ,
$$

with  $M_2$  generally being more accurate than  $M_1$ . Also printed is a table of excitation-rate coefficients computed from  $_{M2}$  by integration over a Maxwellian distribution, at electron temperatures ranging from T=1 to 2000 eV for low excitation energies (low ionization stages) or from T=5 to 10000 eV for high excitation energies (highly ionized atoms). (The quantity labeled "CORR" is the percentage of the printed rate coefficient contributed by extrapolating  $M_2(X)$  from the largest tabulated value of X to infinity.)

 (iii) for each transition array, the array-average optical oscillator strength  $f_a$  [TASS, Eq. (14.97), evaluated by numerical summation of the individual weighted oscillator strengths] if IGEN = 5, three alternative values for the array-average excitation energy (the first being  $E_{av}$ , the second being  $E_{av}$  for the higher configuration minus the lowest energy of the lower configuration, and the third being an average of the individual excitation energies weighted with the unmodified collision strength at the largest X value being calculated), and a table of values of X and the unmodified and modified values of collision strength (summed over all levels of both the lower and the upper configuration). Rate coefficients are tabulated as in (ii).

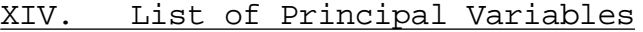

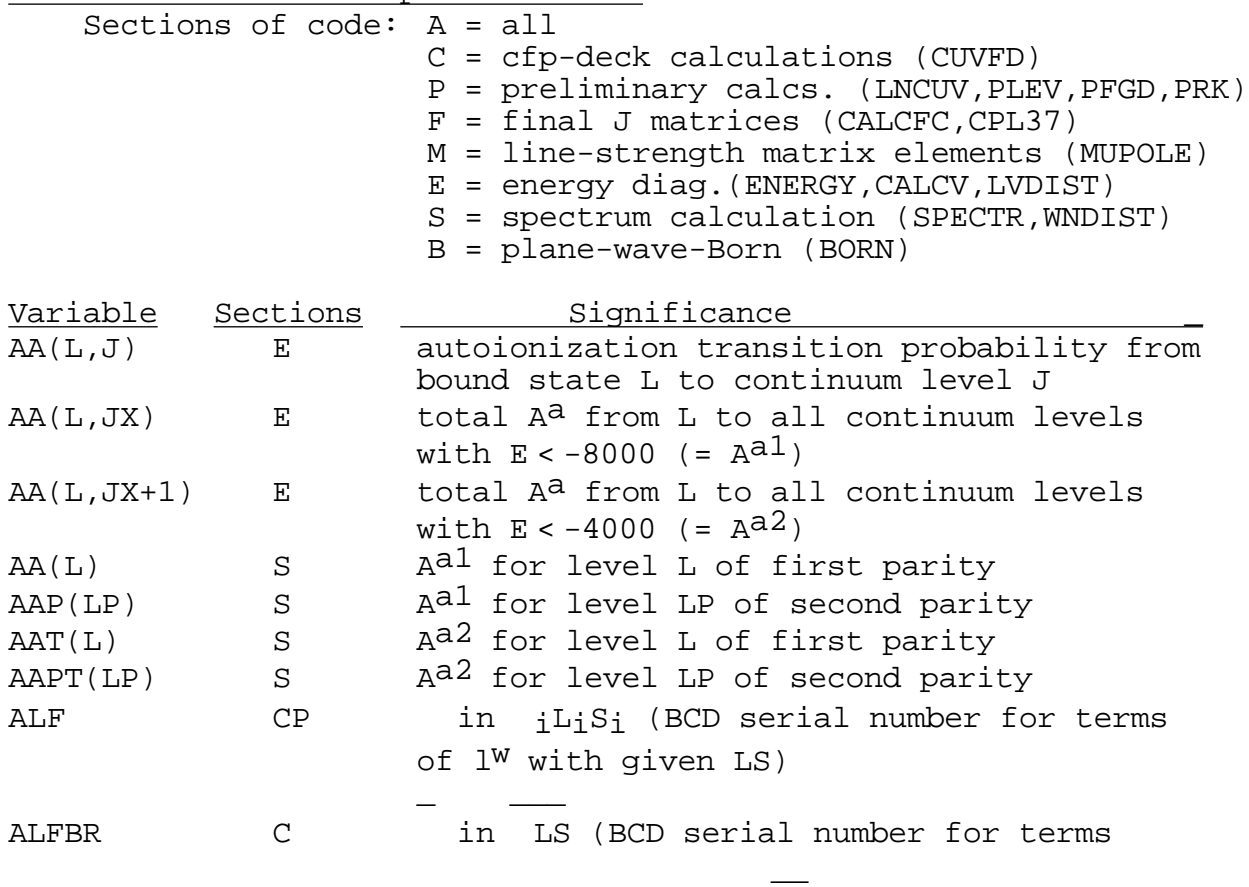

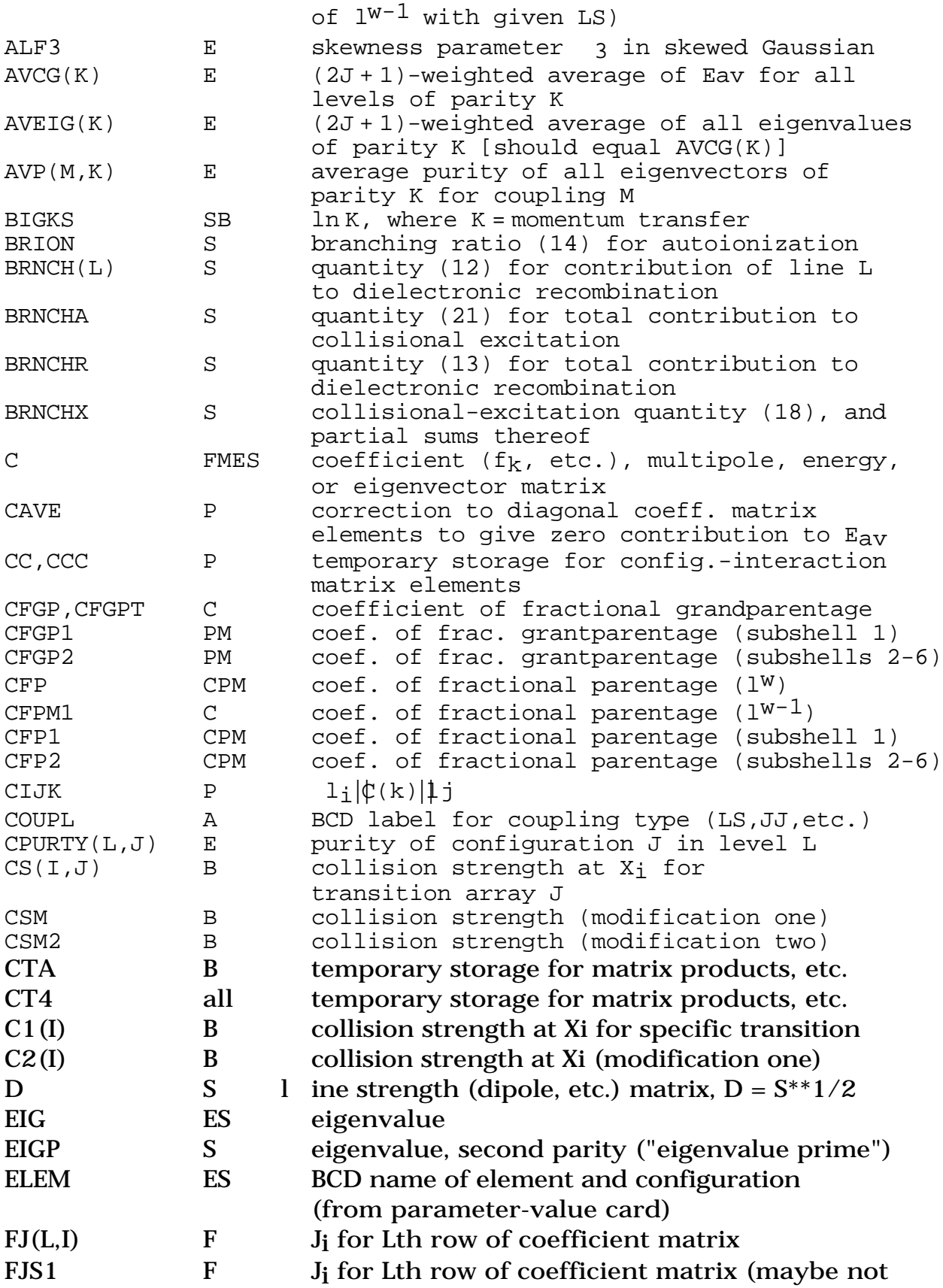

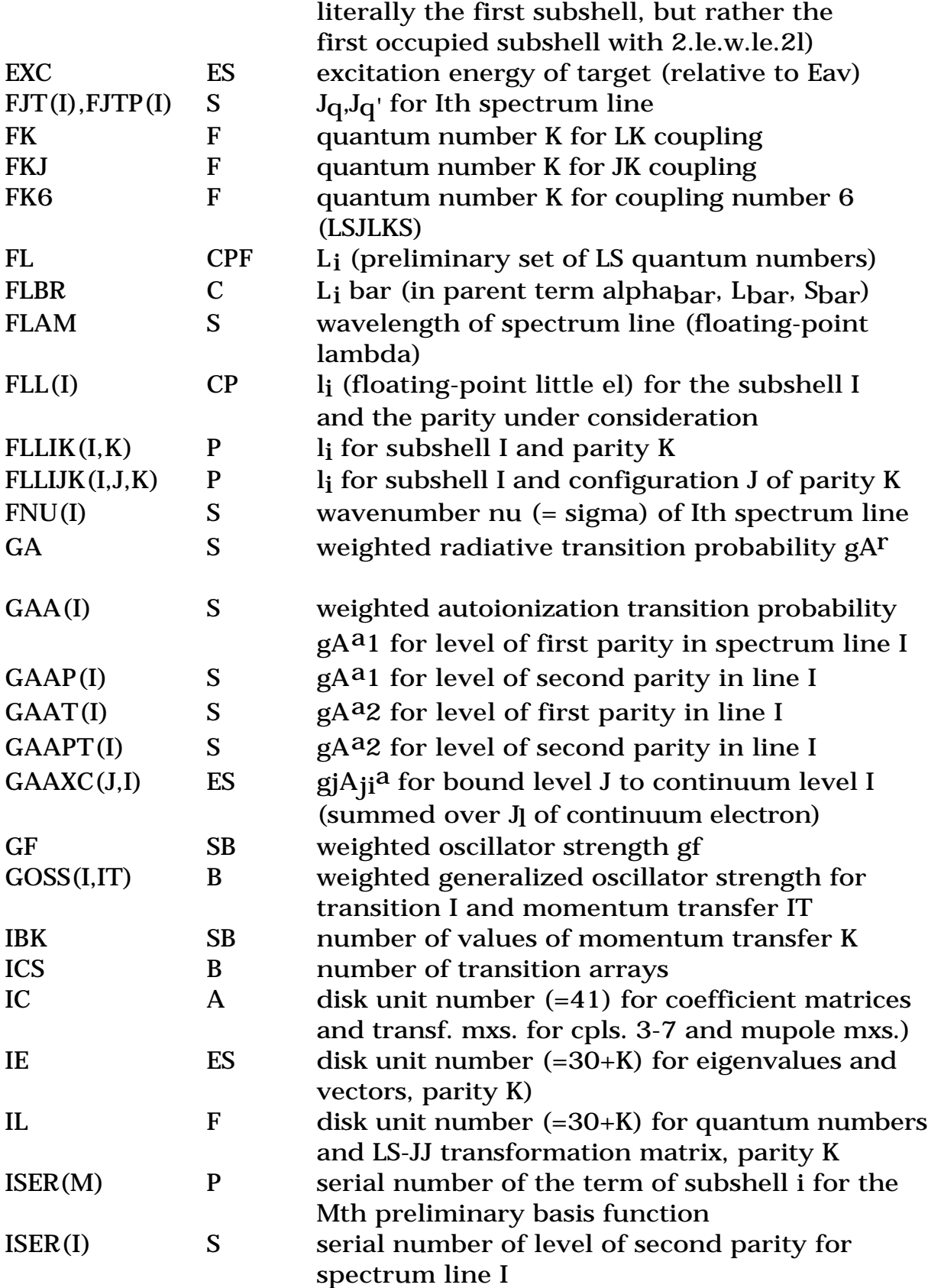

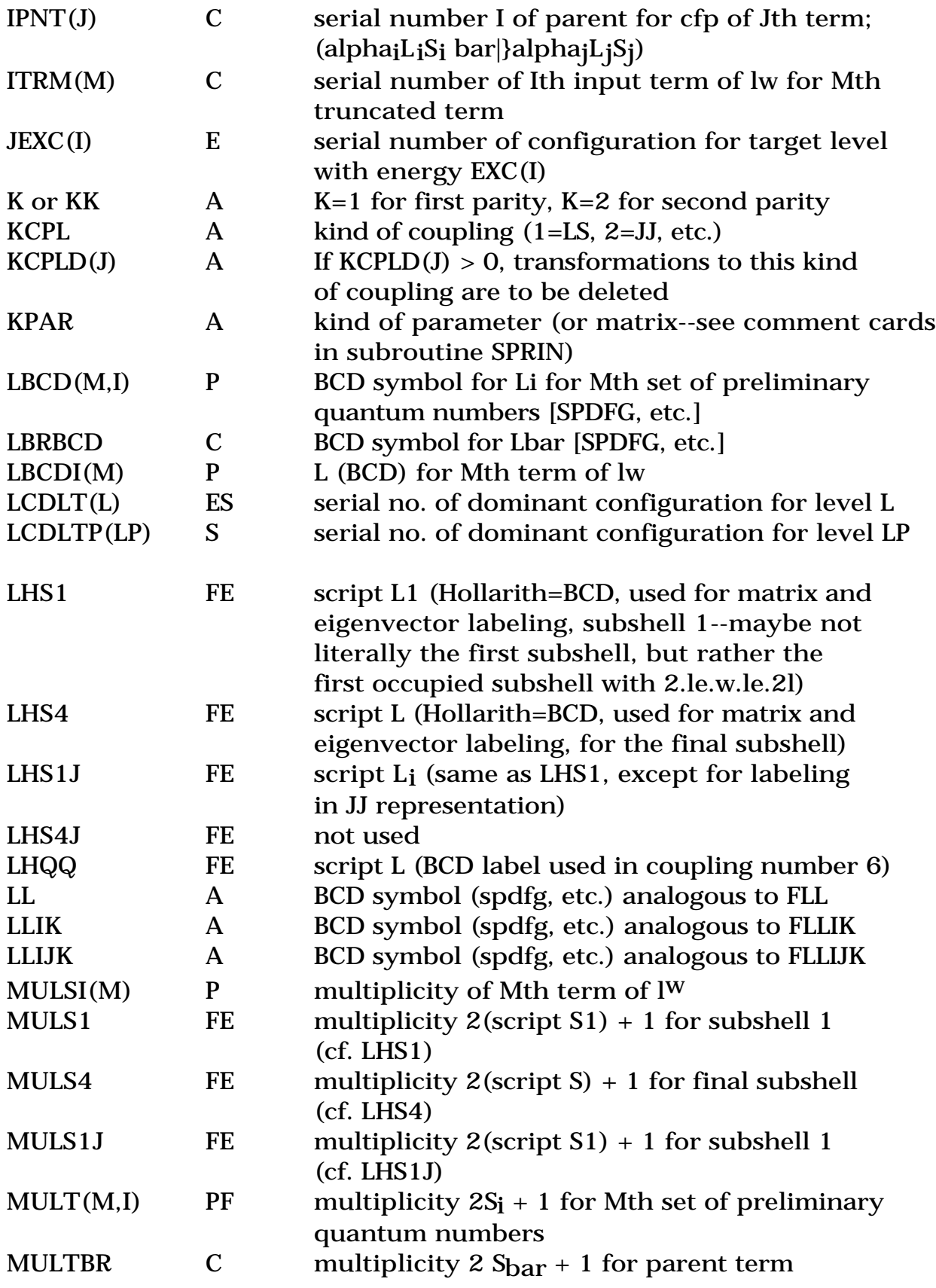

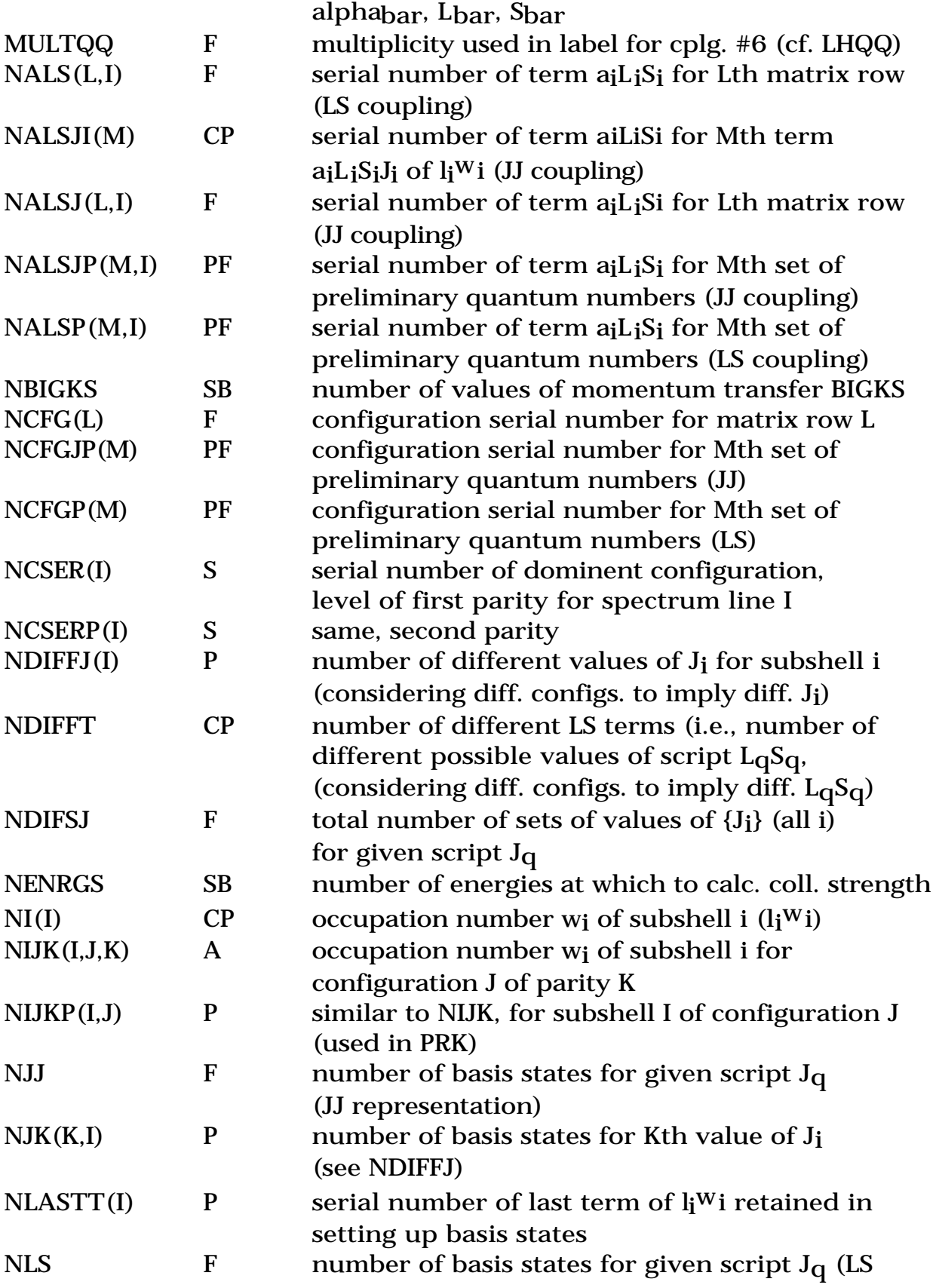

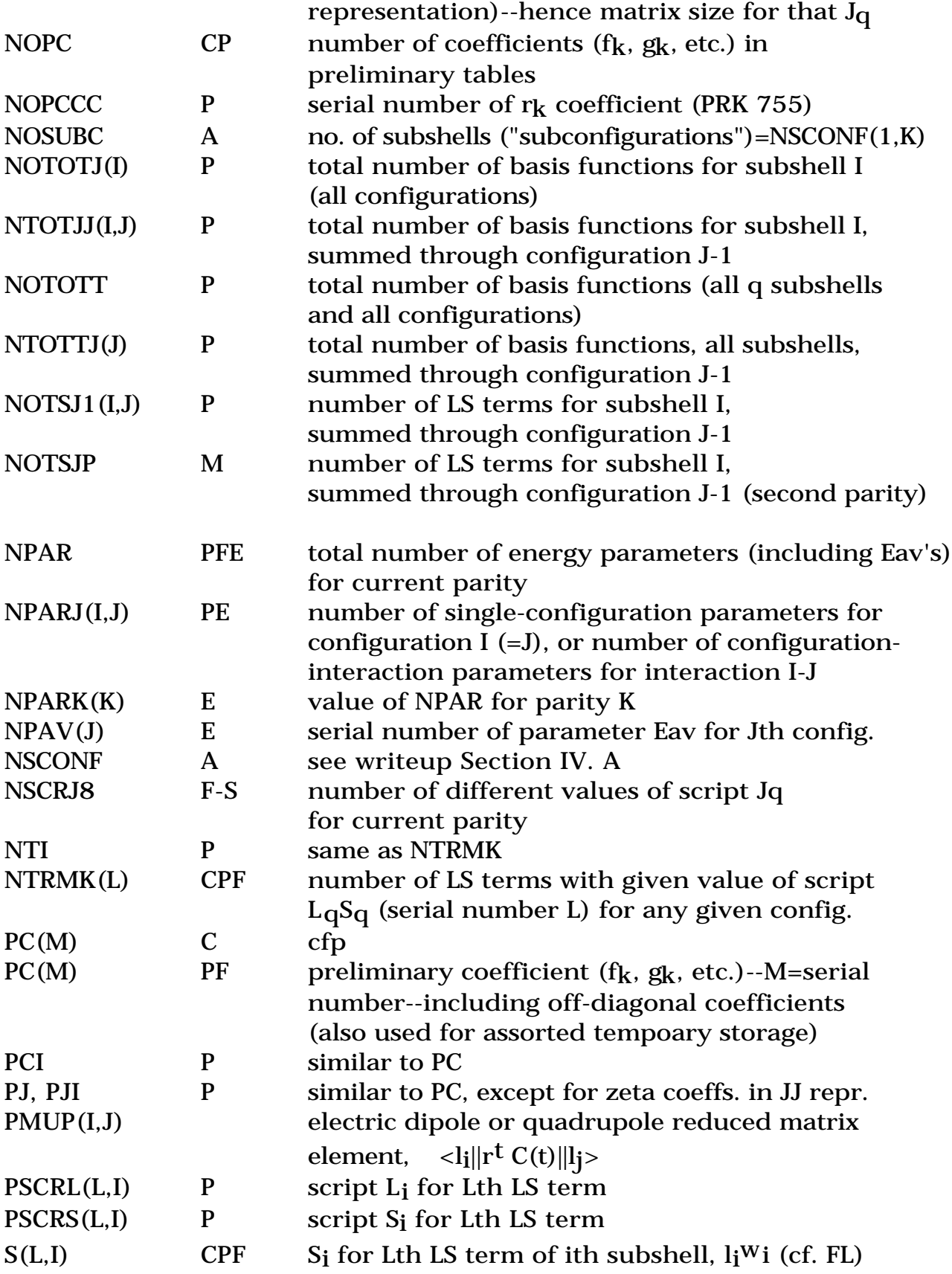

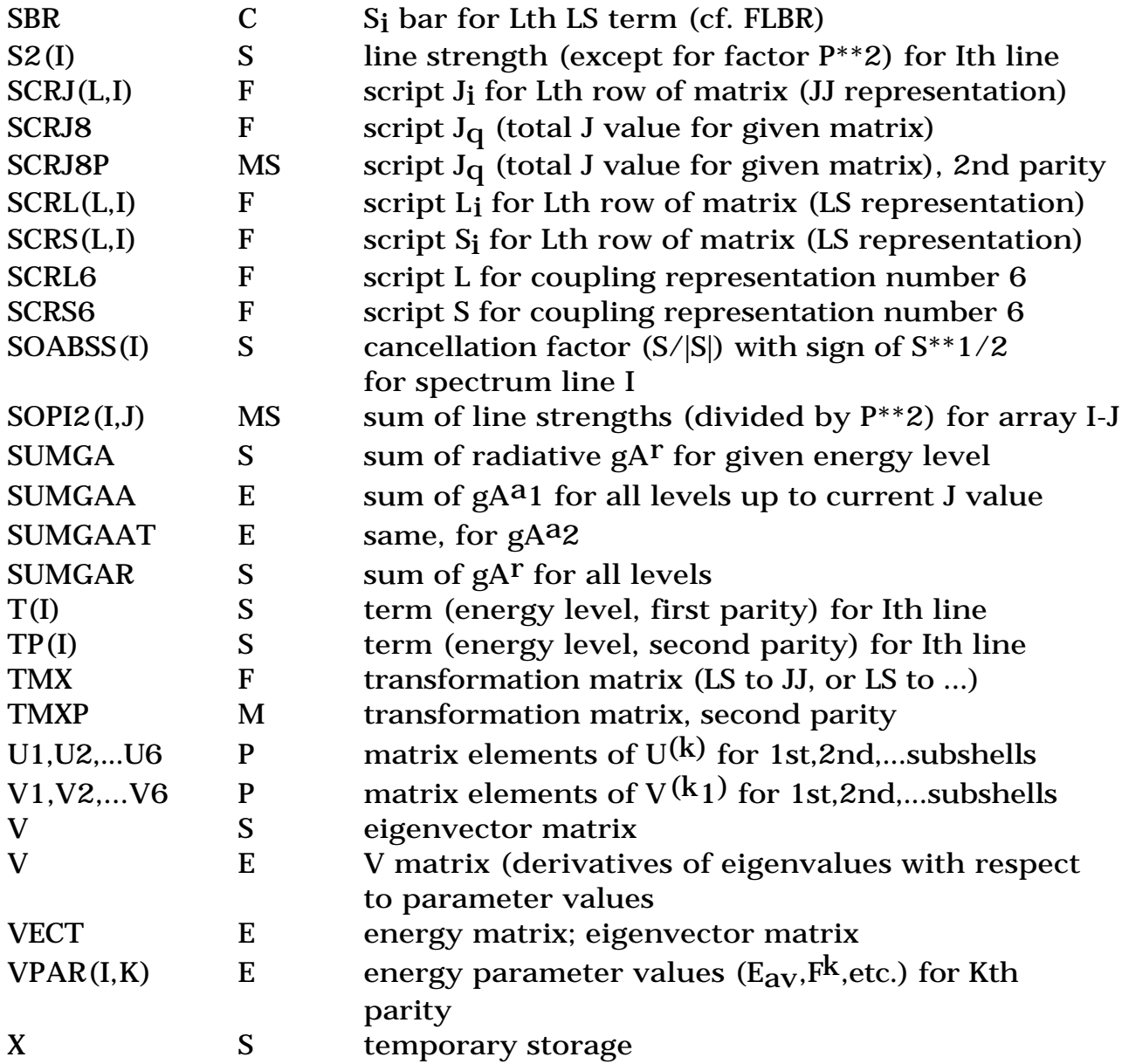

# XV. Program Usage and Example

 The primary storage location for the various programs is an anonymous FTP directory on the Los Alamos t4 network. To obtain the files using a Web browser such as Netscape or Internet Explorer, go to

http://www.t4.lanl.gov

and follow links to my programs, or go directly to

ftp://aphysics.lanl.gov/pub/cowan

The FORTRAN files are named rcn.f, rcn2.f, rcg.f, and rce.f . Various sample input files have fairly obvious names starting with "in". The files rcng.UNIX and rcng.VMS are procedure files for running rcn, rcn2, and rcg in succession for a sample test run in five-fold-ionized potassium,

and also contain sample input; output from such a run is given in file OutputK+5. The files diel.UNIX and diel.VMS are similar procedure files for making an autoionization/dielectronic-recombination run for Se+24, and output is contained in file OutputSe+24. Of course, the three programs can also be run one at a time with appropriate input files, instead of using these procedure files. The file "readme" contains further information regarding compilation, file sizes, and execution times.

 The file rcg.f uses dimensions adequate for all s, p, and d subshells, and for all f subshells except f5 to f10, and the file ing11k contains cfp decks for all such subshells; when renamed ing11, it can be used for a first RCG run to calculate the binary files tape72, tape73, and tape74. The file rcglg.f is a source file for RCG with dimensions large enough to make runs with all f subshells, and cfp decks for calculation of tapes 72-74 for all subshells are contained in the file "cfp". [However, rcglg.f is based on an older version of rcg.f, so it might best be used only as a guide to making appropriate dimension changes in the current rcg.f. Likewise, included 12-subshell versions of rcg and rcn2 are not up to date.]

XVI. Sample Input and Output RCN input file in 36 for a K VI  $3s^23p^2 + 3p^4 - 3s^23p^3$ d run 2 5 2 10 1.0 5.e-08 1.e-11-2 090 1.0 0.65 0.0 0.00 -6 19 6K VI 3s2 3p2 3s2 3p2 19 6K VI 3p4 3p4 19 6K VI 3p 3d 3s2 3p 3d -1 RCN2 input file in2 g5inp 0 0000 0.000 000 1100000 00000000 9099909090.0000 07229

-1

RCG monitor output Times are for a 1.25 MHz PowerMac G4; times would be similar for PCs.

rcg mod 11 LS coupling  $n\text{sconf} = 322$  3 1 1 iabg=0 iv=0 119 000000000 99.0 99.0 print=00000 500 2 0 0 0 0.00000

Finished lncuv at 0.001 min Finished plev at 0.001 min Finished pfgd at 0.001 min Finished prk at 0.001 min Finished calcfc at 0.002 min

Finished plev at 0.002 min Finished pfgd at 0.002 min Finished prk at 0.002 min Finished calcfc at 0.003 min Finished mupole matr for J=0.0 and Jp=1.0 at time=0.004 min, Matr size= 4 by 3 Finished mupole matr for J=1.0 and Jp=0.0 at time=0.004 min, Matr size=  $2$  by 1 Finished mupole matr for J=1.0 and Jp=1.0 at time=0.004 min, Matr size=  $2$  by 3 Finished mupole matr for J=1.0 and Jp=2.0 at time=0.004 min, Matr size= 2 by 4 Finished mupole matr for J=2.0 and Jp=1.0 at time=0.004 min, Matr size= 4 by 3 Finished mupole matr for J=2.0 and Jp=2.0 at time=0.004 min, Matr size= 4 by 4 Finished mupole matr for J=2.0 and Jp=3.0 at time=0.004 min, Matr size= 4 by 3 Finished energy for  $J = 0.0$  at time= 0.004 min, Matrix size= 4 Finished energy for  $J = 1.0$  at time= 0.004 min, Matrix size= 2 Finished energy for  $J = 2.0$  at time= 0.004 min, Matrix size= 4 Finished energy for  $J = 0.0$  at time=  $0.005$  min, Matrix size= 1 Finished energy for  $J = 1.0$  at time=  $0.005$  min, Matrix size= 3 Finished energy for  $J = 2.0$  at time= 0.005 min, Matrix size= 4 Finished energy for  $J = 3.0$  at time=  $0.005$  min, Matrix size= 3 Finished energy for  $J = 4.0$  at time=  $0.005$  min, Matrix size= 1 Finished first-parity sort at time= 0.006 min Finished second-parity sort at time= 0.006 min Finished wavelength sort at time= 0.006 min

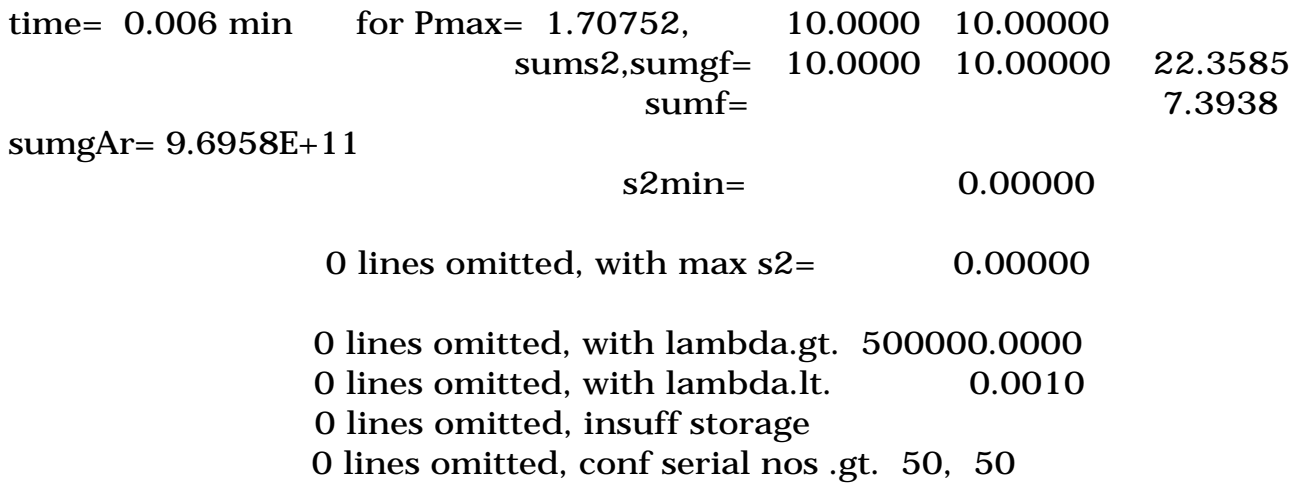

STOP (normal exit)

## Appendix--Notes on basis-state and level designations

 Some details regarding basis-state labeling and level designations will be given, using an example from singly ionized argon, containing two configurations of odd parity and five configurations of even parity.

 At the beginning of the output from subroutine spectr, there is a list of radial dipole integrals  $\frac{nl}{r1}/n!$ , together with the names of the corresponding configurations and the serial numbers of the configurations:

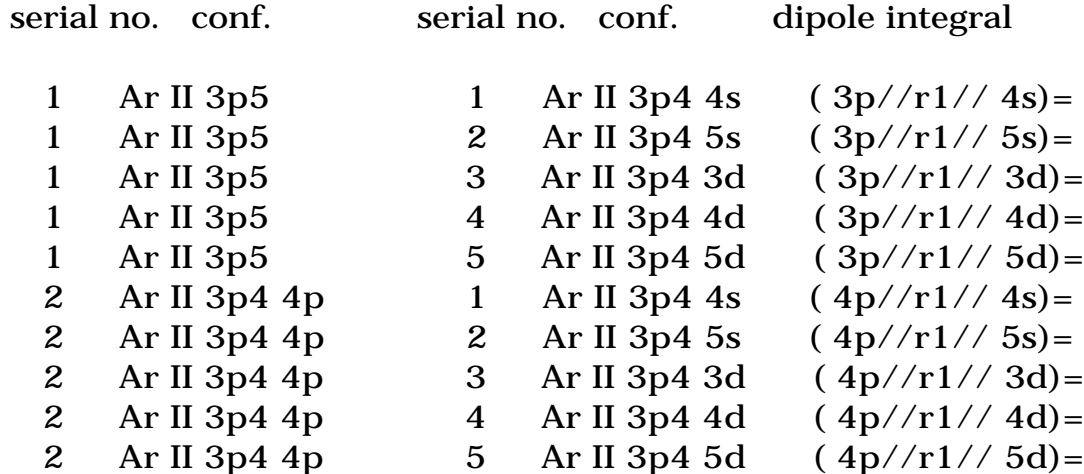

Then a bit later, the list of (the first five) configurations is

repeated, together with configuration serial number:

serial no. conf. conf. 1 Ar II 3p5 --- Ar II 3p4 4s 2 Ar II 3p4 4p --- Ar II 3p4 5s 3 --- Ar II 3p4 3d 4 --- Ar II 3p4 4d 5 --- Ar II 3p4 5d

There follows the line list itself, of which I give a few of the lines below:

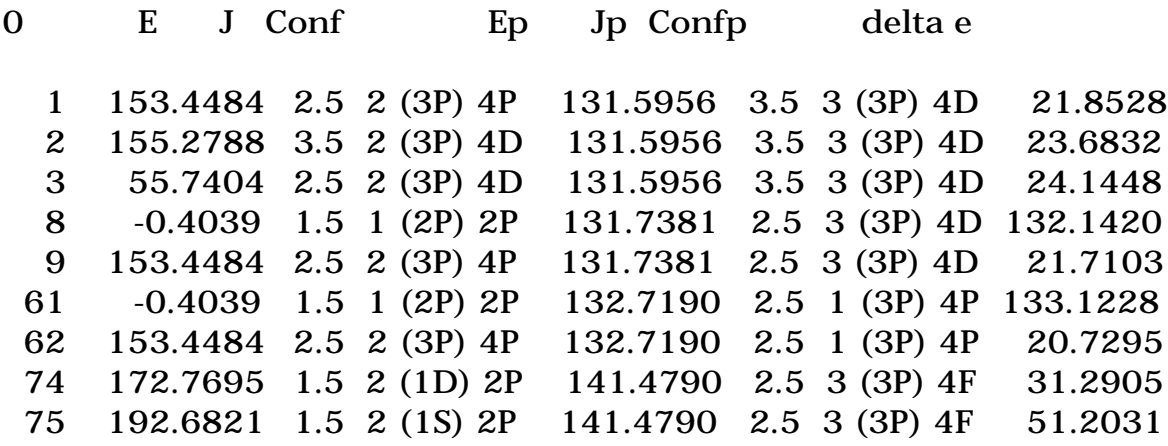

For each line, the first column is a line serial number, which has no physical significance--it is given only so that one can see how many lines there are. The next two columns give the energy and total J value for the level of first parity (odd parity, in this example), and the next column is the configuration serial number--1 means  $3p^5$  and 2 means  $3p^4$  4p. Now comes the complicated part. As an example, in (3P) 4P, the 3 and 4 should be read as superscripts; the part in () being the term of  $3p<sup>4</sup>$ , and the final part, 4P, being the overall LS term--that is, the total multiplicity  $2S+1$  (=4) and the total L (P=one unit of angular momentum).

 The part (3P) is in the present example always the multiplicity and angular momentum of the first subshell of the configuration; for  $3p<sup>4</sup>$ , the only possible values are  ${}^{3}P$ ,  ${}^{1}D$ , and  ${}^{1}S$ , as in lines 62, 174, and 175.

For configuration 1 (3 $p^5$ ), there is only one subshell, and so the quantity in () is always the same as the total LS.

For cases in which there are more than two subshells, the quantity in

() is the LS for the outermost (last) subshell that contains at least two electrons and at least two holes; if there is no such subshell, then the LS in () is the total LS (vectorially) for the next-to-last subshell. [The computer code involved is that in subroutine calcfc, statements 350 to 420 (or to 460 for jj coupling).]

 The above information for the first-parity level is followed by the corresponding information for the second-parity level of the spectrum line, and thus includes the serial number of the second-parity configuration.

 Clearly, the amount of information given in the line list, limited by space considerations to only one intermediate LS (for a single subshell, or for the vector sum of all but the final subshell), is not generally sufficient to specify the level designation completely. In such cases, the only way of obtaining complete information is the following:

 (1) On the g5inp control card for RCN2 or on the RCG control card, a value of ICFC=1 in column 69 will result in all details of the basis-state quantum numbers for each state being written to the file outg11.

 (2) For the eigenvalue and J value of interest, one goes to the output of eigenvalues and eigenvectors for this J value. The desired eigenvector lies below the desired eigenvalue, in the same column; the configuration serial number and (abbreviated) level designation lie in this same column in between the eigenvalue and eigenvector.

 (3) In the eigenvector, find the eigenvector component that corresponds to the term label in the line list--this is usually (but not always) the component with the largest magnitude, but in any case, the configuration serial number and name and the basis-state label are given in the left-hand portion of the eigenvector-component row. Note the row number of this eigenvector component.

 (4) Going back in the file outg11 to the place where basis-state quantum numbers are listed for the J value in question, the desired full set of quantum numbers is that for the row number just mentioned. [Note, however, that for a given energy level, the correct row number will in general not be the same for the jj-representation eigenvector as it will be for the LS-representation eigenvector, because the dominant eigenvector component will in general lie in a different row.]

 Two levels may sometimes appear to have the same level designation; this is not supposed to happen, but the computer code may not be infallible. However, such apparent duplication may be because the levels actually belong to two different configurations, or may result because of

the missing parts of the level designations in the case of more than two subshells.